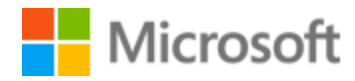

# Filipino Style Guide

Published: December, 2017

# **Table of Contents**

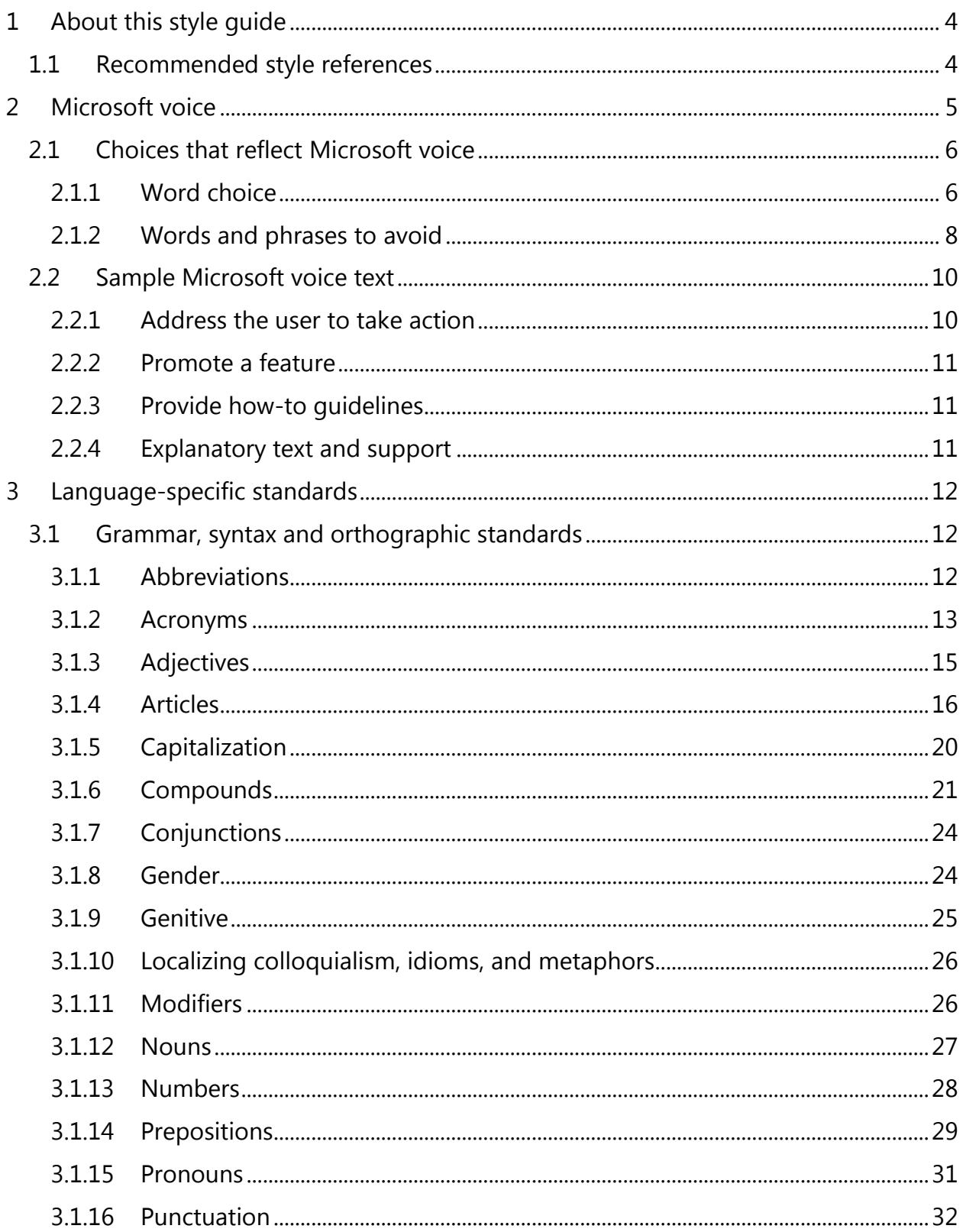

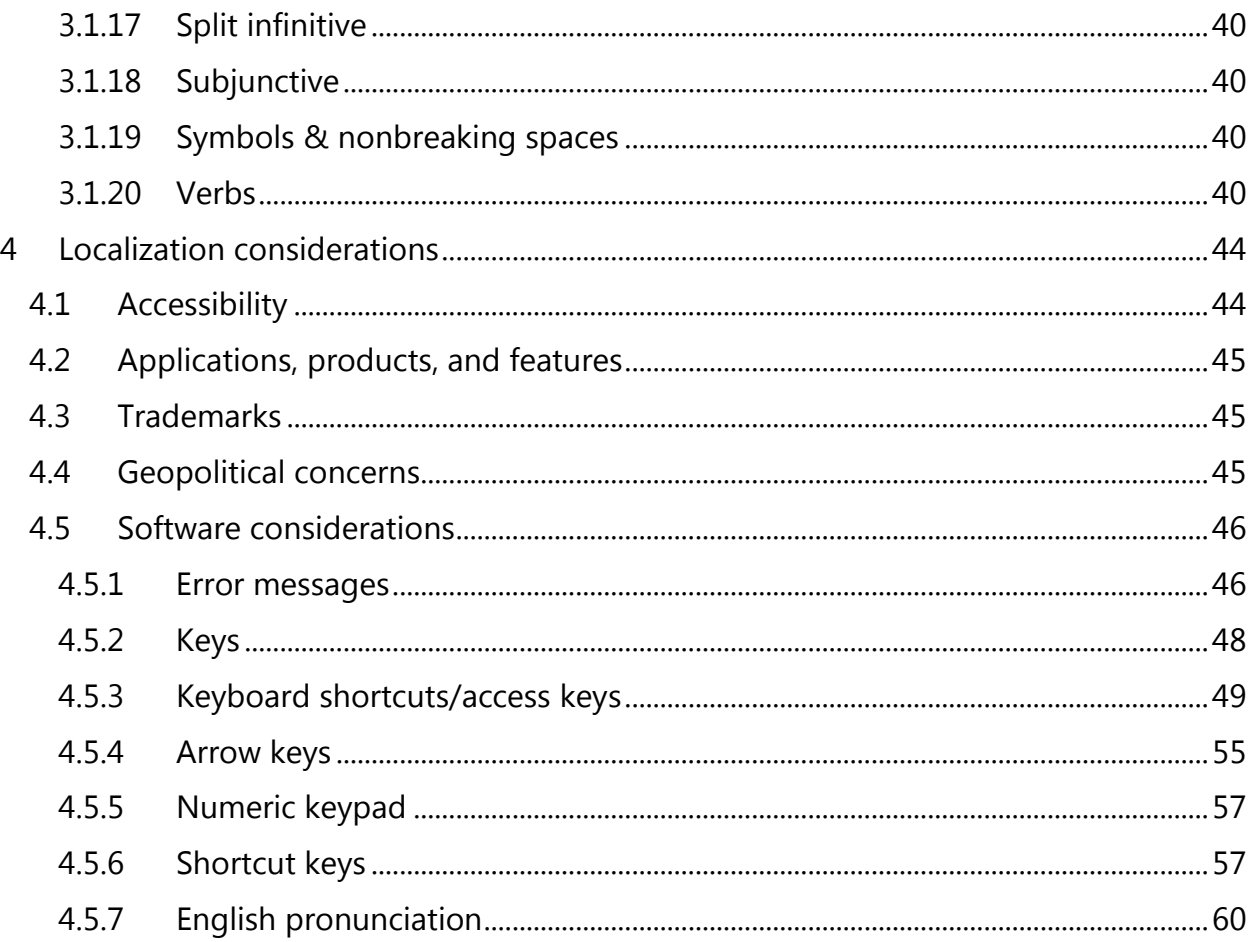

# <span id="page-3-0"></span>1 About this style guide

This style guide is intended for the localization professional working on localized products that run on a Microsoft platform. It's not intended to be a comprehensive coverage of all localization practices, but to highlight areas where Microsoft has specific preferences or deviates from standard practices for Filipino localization.

The primary goal of this guide is to help you understand and learn how to address all of the necessary linguistic and stylistic nuances of Filipino during the localization of your products and services.

The style guide covers guidelines and recommendations for translating the Microsoft voice into Filipino including words, grammatical structures, the needs of the audience, and the intent of the text that are to be considered. Each of these areas is supplemented with samples.

Other language considerations covered in this style guide are accessibility, trademarks, geopolitical concerns and specific software considerations.

We welcome your feedback, questions and concerns regarding the style guide. Please send your feedback via [Microsoft Language Portal.](https://www.microsoft.com/Language/en-US/feedback.aspx)

# <span id="page-3-1"></span>1.1 Recommended style references

Unless this style guide or the [Microsoft Language Portal](https://www.microsoft.com/Language/en-US/Search.aspx) provides alternative instructions, use the orthography, grammar, and terminology in the following publications:

# **Normative references**

When more than one solution is possible, consult the other topics in this style guide for guidance.

1. Almario, Virgilio S. et. al, 2003. Patnubay sa Pagsasalin. 2nd ed. Pasig City: Anvil Publishing, Inc.

2. Almario, Virgilio S., General Editor. 2001. UP Diksiyonaryong Filipino. Quezon City: Sentro ng Wikang Filipino, University of the Philippines System.

3. Aspillera, Paraluman S., Basic Tagalog.Las Pinas City: M & L Licudine Enterprises

4. Diksyunaryo Filipino-English. Komisyon sa Wikang Filipino 2000. 2nd ed. Manila: Bertan Press.

5. Gaboy, Luciano L., English-Filipino Dictionary. Mandaluyong City: National Bookstore

6. Ramos, Teresita V. and Cena, Resty M, Modern Tagalog. Hawaii: University of Hawaii Press

7. Santos, Vito C. et.al. 1995. New Vicassan's English-Filipino Dictionary. Pasig City. Anvil Publishing, Inc.

# **Microsoft User interface reference**

A helpful reference is the [Windows User Experience Interaction Guidelines.](https://developer.microsoft.com/en-us/windows/desktop/design)

# <span id="page-4-0"></span>2 Microsoft voice

Microsoft's brand personality comes through in our voice and tone—what we say and how we say it. The design of Microsoft products, services, and experiences hinges on crisp simplicity.

Three principles form the foundation of our voice:

- **Warm and relaxed**: We're natural. Less formal, more grounded in honest conversations. Occasionally, we're fun. (We know when to celebrate.)
- **Crisp and clear**: We're to the point. We write for scanning first, reading second. We make it simple above all.
- **Ready to lend a hand**: We show customers we're on their side. We anticipate their real needs and offer great information at just the right time.

The Microsoft voice targets a broad set of users from technology enthusiasts and casual computer users. Although content might be different for different audiences, the principles of Microsoft voice are the same. However, Microsoft voice also means keeping the audience in mind. Choose the right words for the audience: use technical terms for technical audiences, but for consumers use common words and phrases instead.

These key elements of Microsoft voice should extend across Microsoft content for all language locales. For each language, the specific choices in style and tone that produce Microsoft voice are different. The following guidelines are relevant for US English as well as many other languages.

# **Guidelines**

Keep the following guidelines in mind:

- Write short, easy-to-read sentences.
- Avoid passive voice—it's difficult to read and understand quickly.
- Be pleasant and ensure that explanations appear individualized.
- Avoid slang and be careful with colloquialisms—it's acceptable to reassure and connect with customers in a conversational tone, but be professional in doing so.

# <span id="page-5-0"></span>2.1 Choices that reflect Microsoft voice

Translating Filipino in a way that reflects Microsoft voice means choosing words and grammatical structures that reflect the same style as the source text. It also means considering the needs of the audience and the intent of the text.

The general style should be clear, friendly and concise. Use language that resembles conversation observed in everyday settings as opposed to the formal, technical language that's often used for technical and commercial content.

When you're localizing source text written in Microsoft voice, **feel free to choose words that aren't standard translations** if you think that's the best way to stay true to the intent of the source text.

Because Microsoft voice means a more conversational style, literally translating the source text may produce target text that's not relevant to customers. To guide your translation, consider the intent of the text and what the customer needs to know to successfully complete the task.

# <span id="page-5-1"></span>2.1.1 Word choice

#### **Terminology**

Use terminology from the [Microsoft Language Portal](https://www.microsoft.com/Language/en-US/Search.aspx) where applicable, for example key terms, technical terms, and product names.

#### **Short word forms and everyday words**

Microsoft voice text written in US English prefers short, simple words spoken in everyday conversations. In English, shorter words are friendlier and less formal. Short words also save space on screen and are easier to read quickly. Precise, well-chosen words add clarity, but it's important to be intentional about using everyday words that customers are accustomed to.

The following table lists some common words that are used for Microsoft voice in US English.

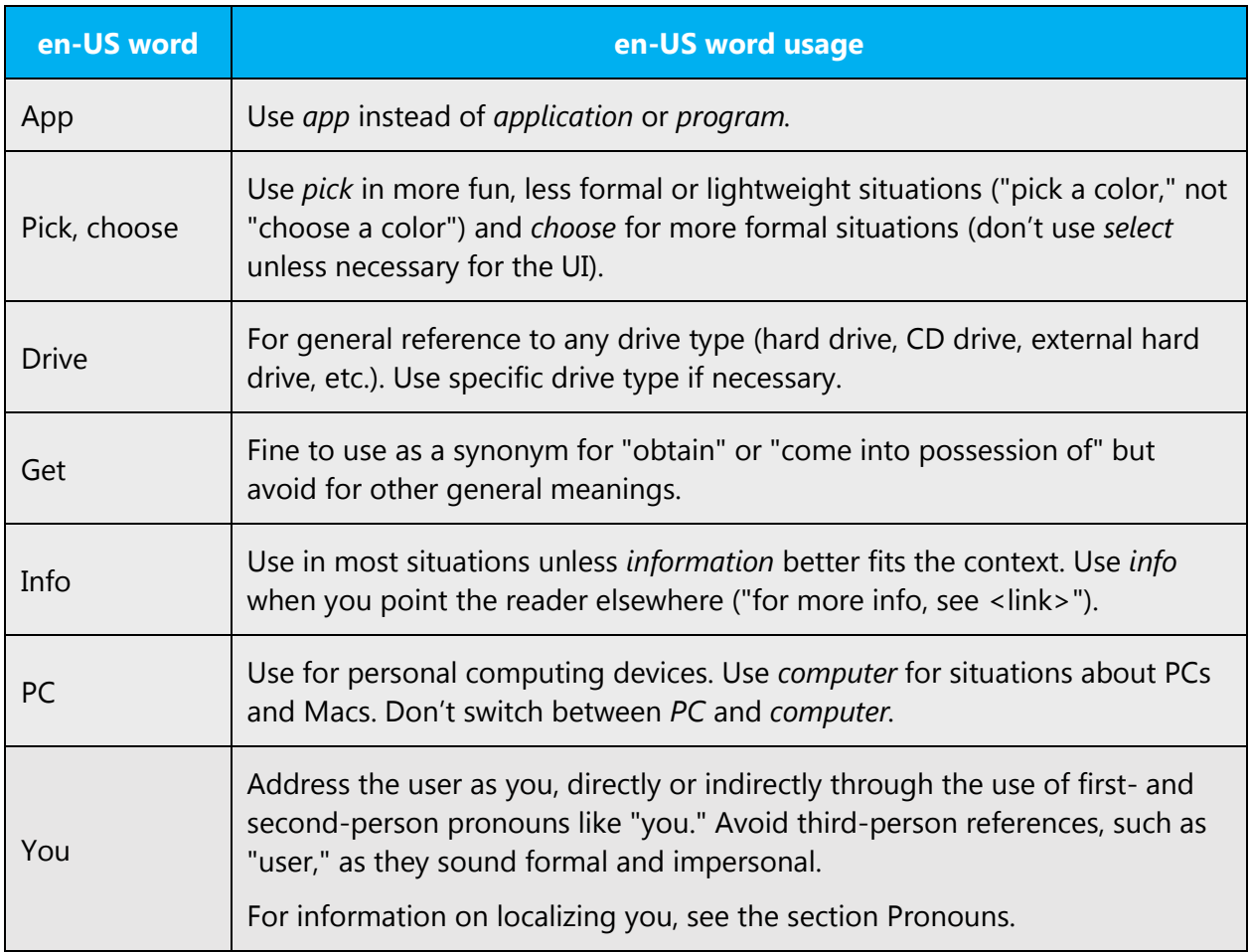

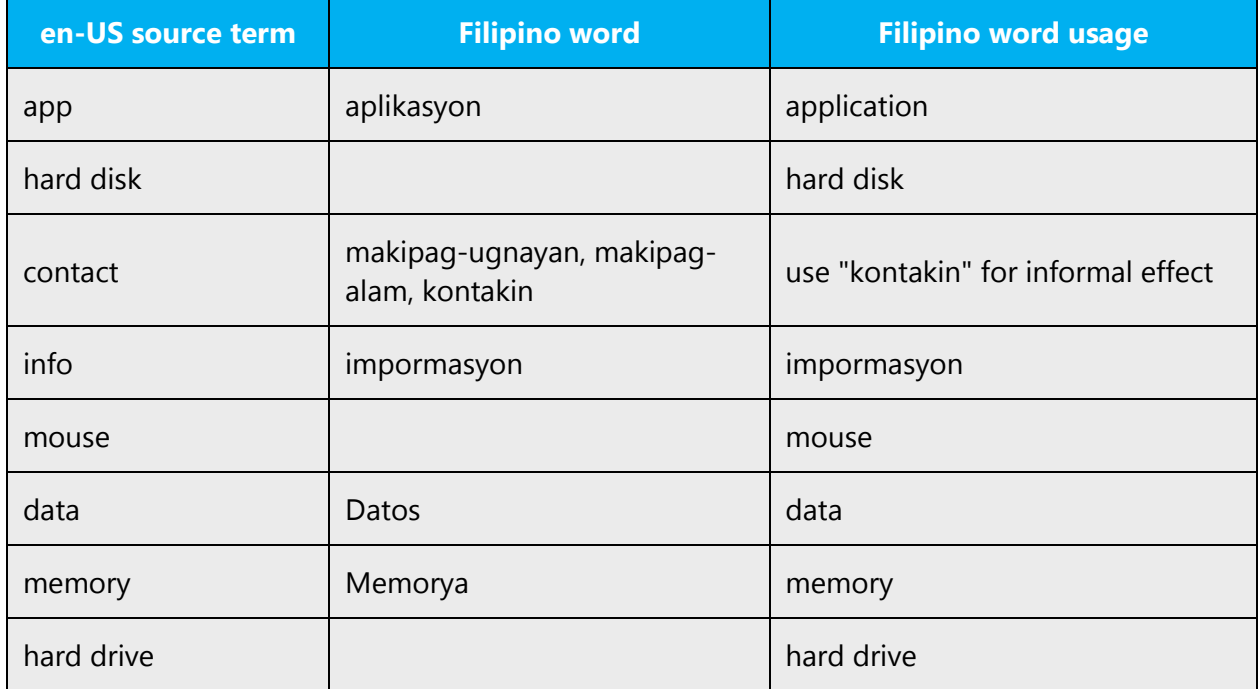

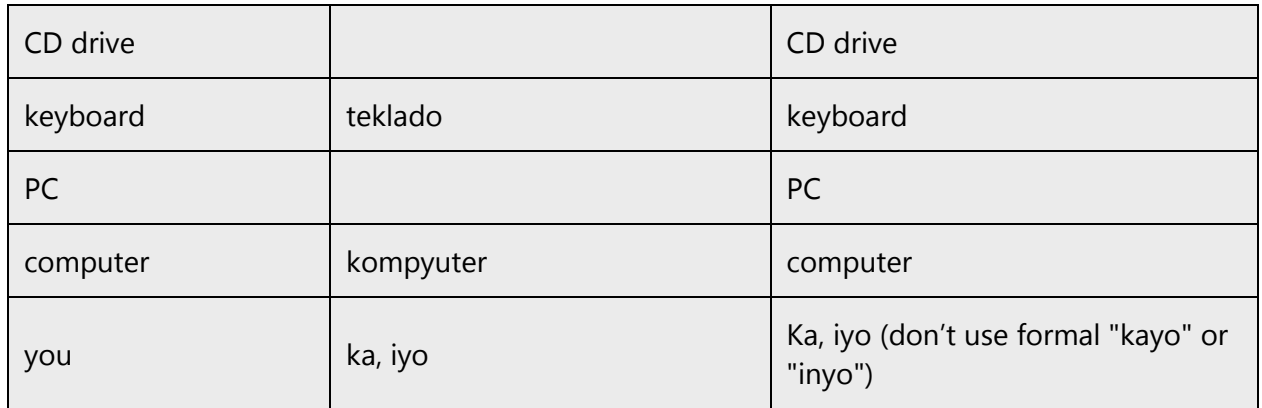

# <span id="page-7-0"></span>2.1.2 Words and phrases to avoid

Microsoft voice avoids an unnecessarily formal tone. The following table lists US English words that add formality without adding meaning, along with more common equivalents.

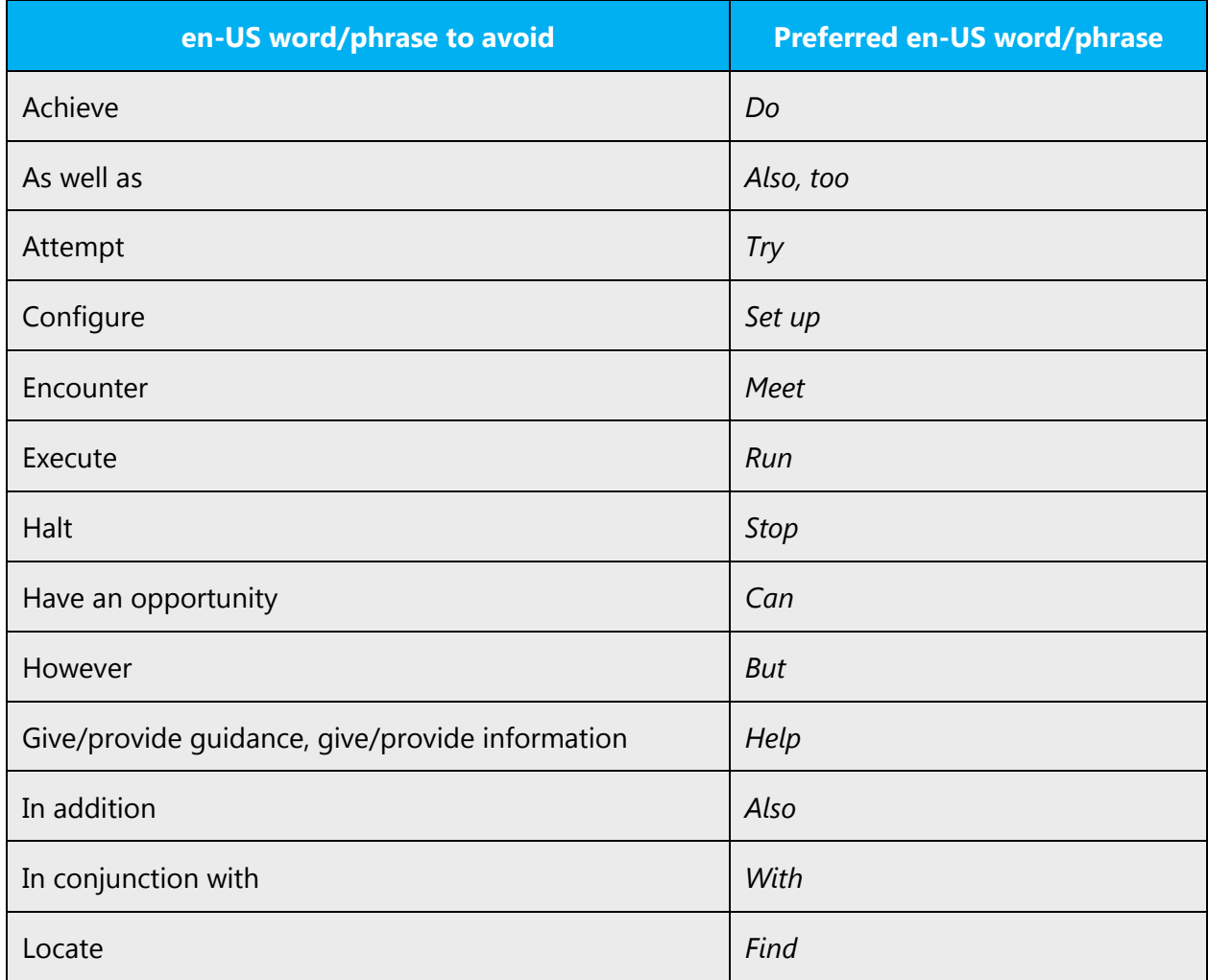

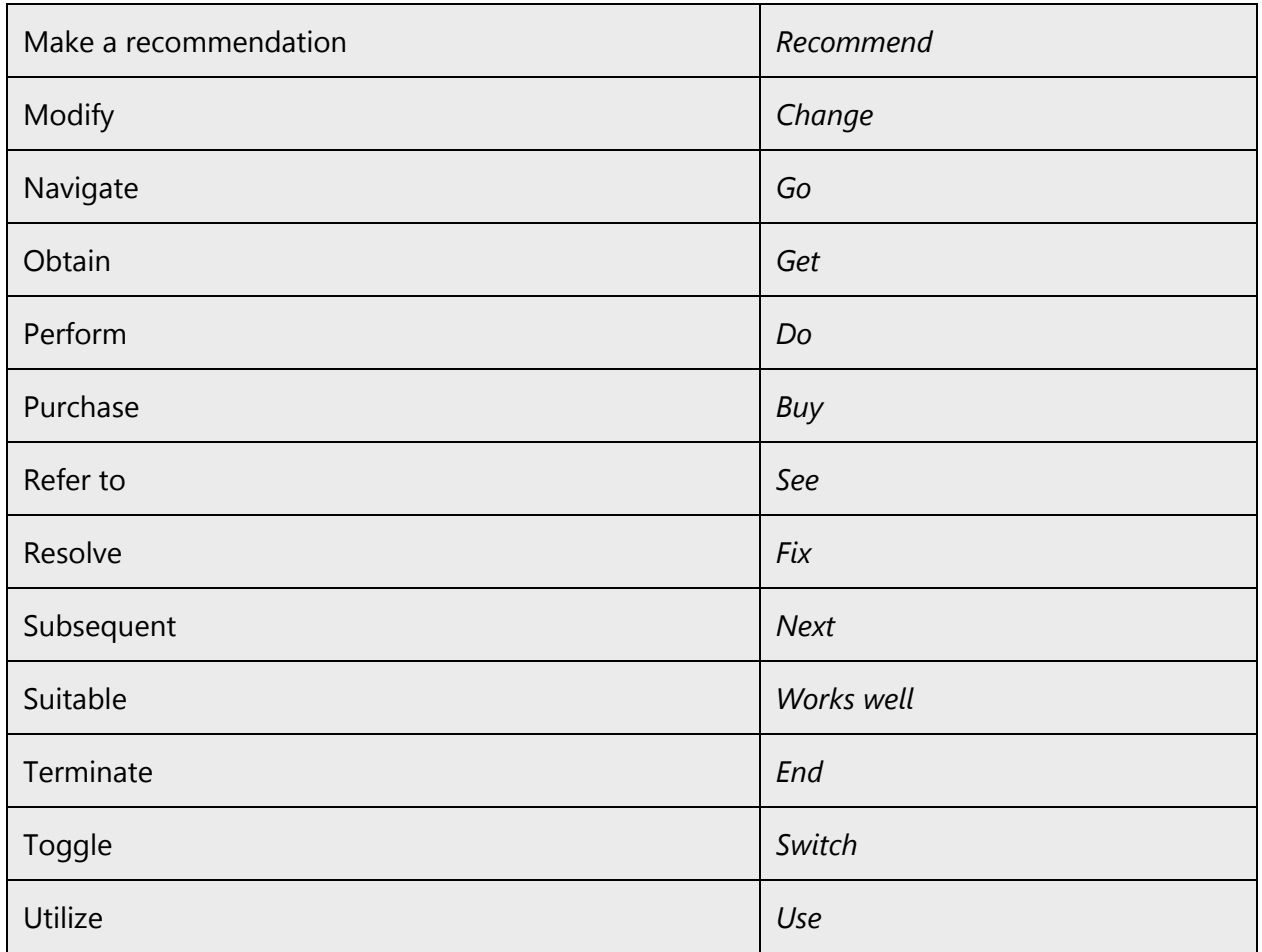

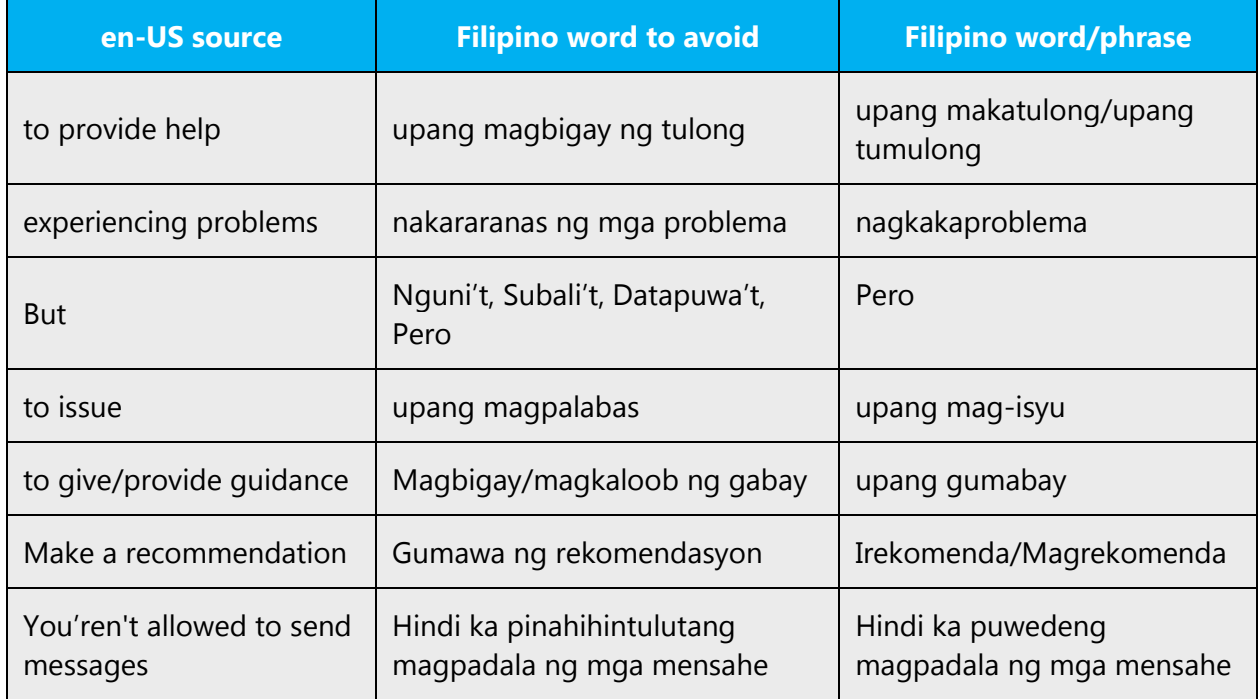

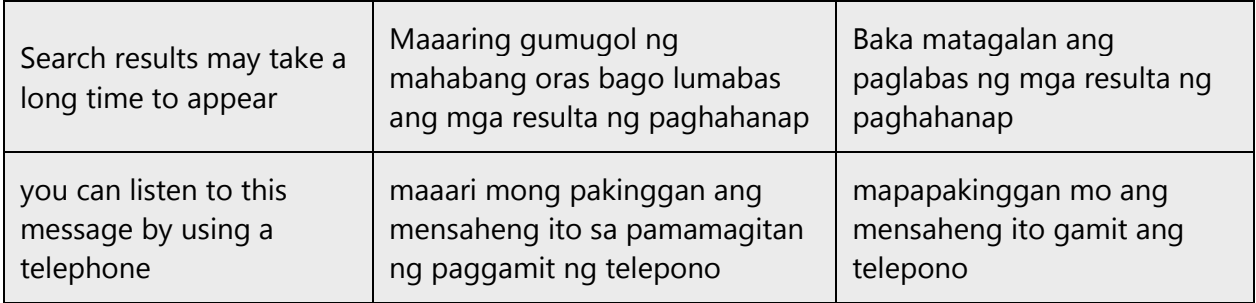

# <span id="page-9-0"></span>2.2 Sample Microsoft voice text

The source and target phrase samples in these sections illustrate the intent of the Microsoft voice.

# <span id="page-9-1"></span>2.2.1 Address the user to take action

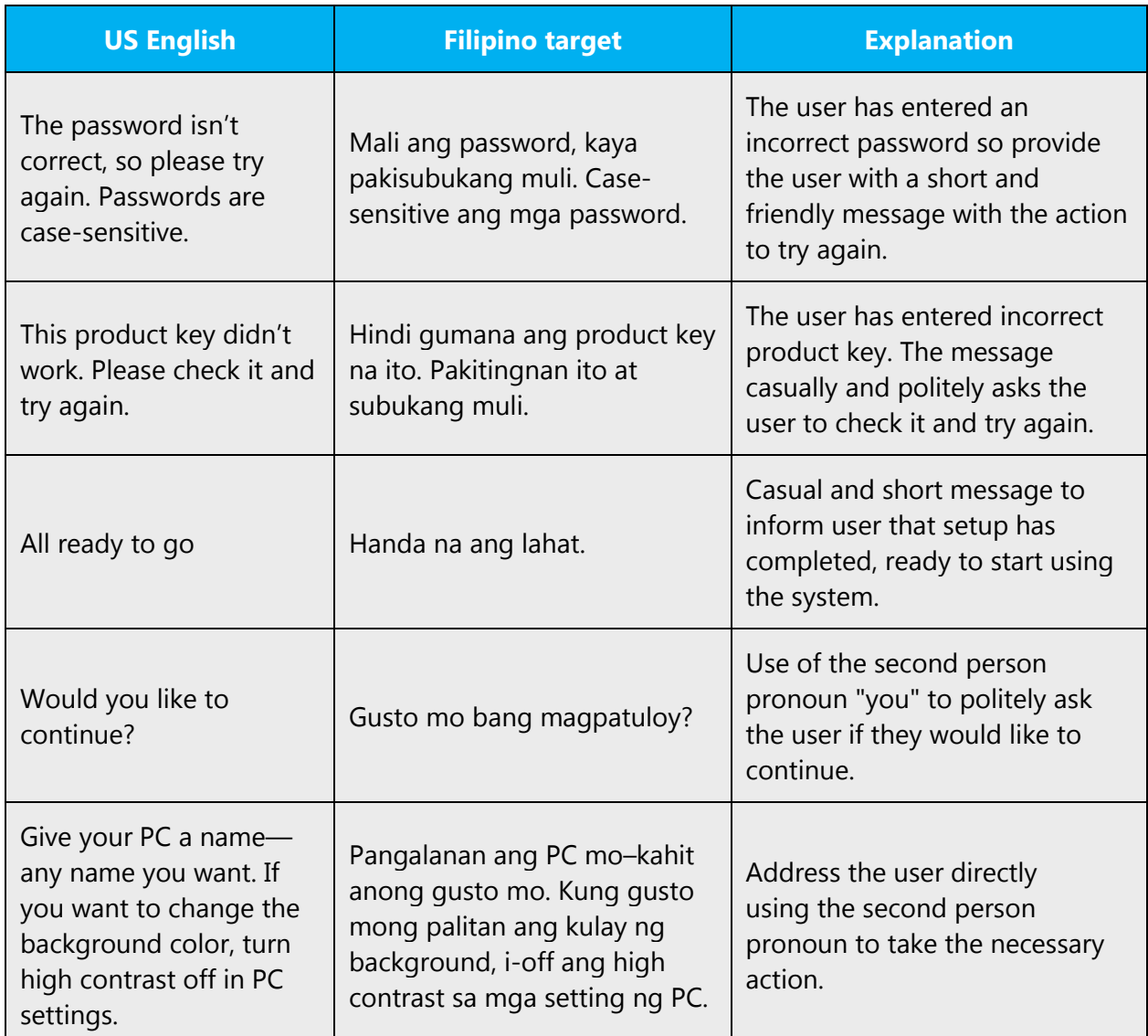

# <span id="page-10-0"></span>2.2.2 Promote a feature

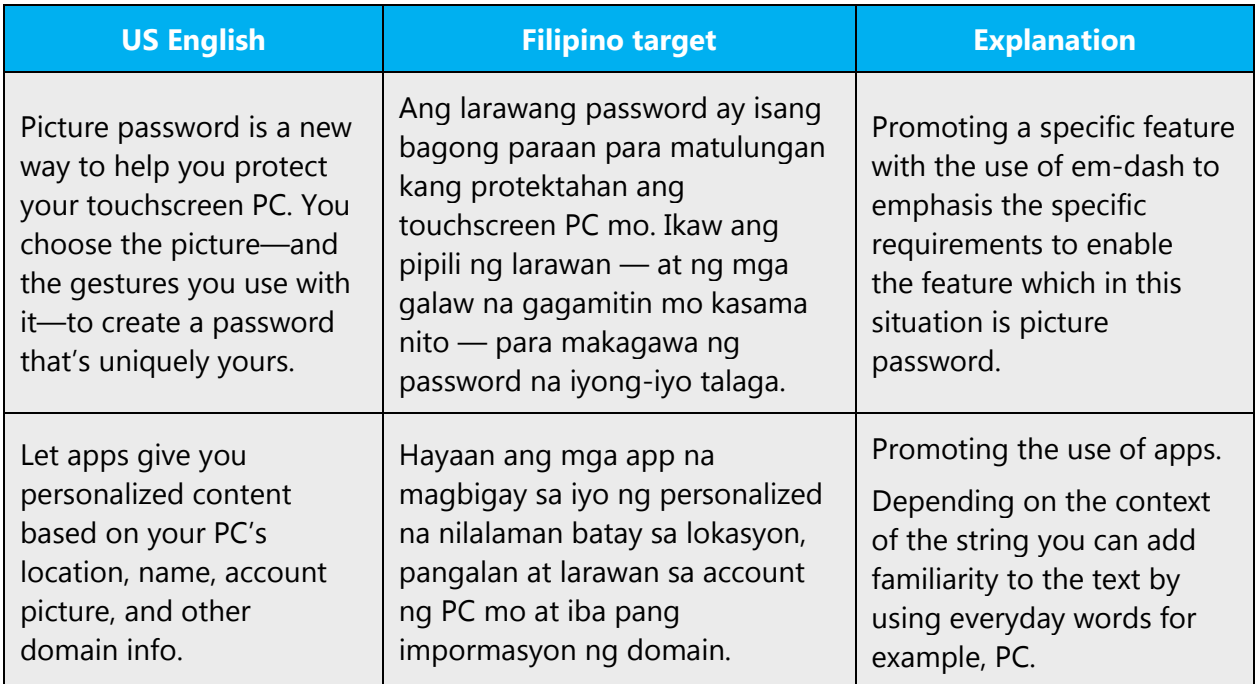

# <span id="page-10-1"></span>2.2.3 Provide how-to guidelines

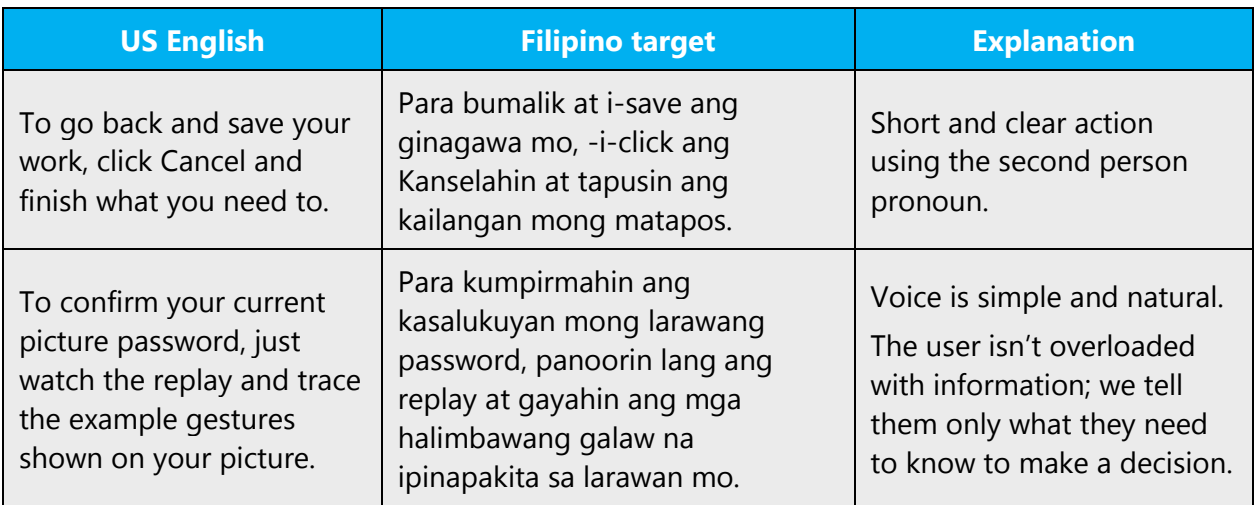

# <span id="page-10-2"></span>2.2.4 Explanatory text and support

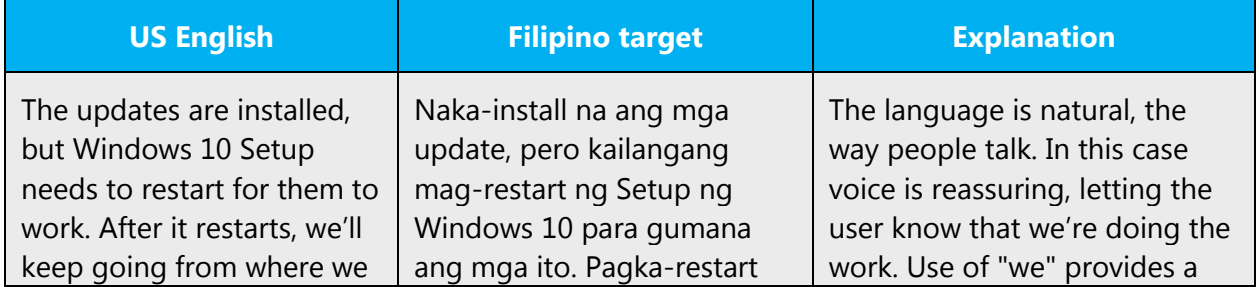

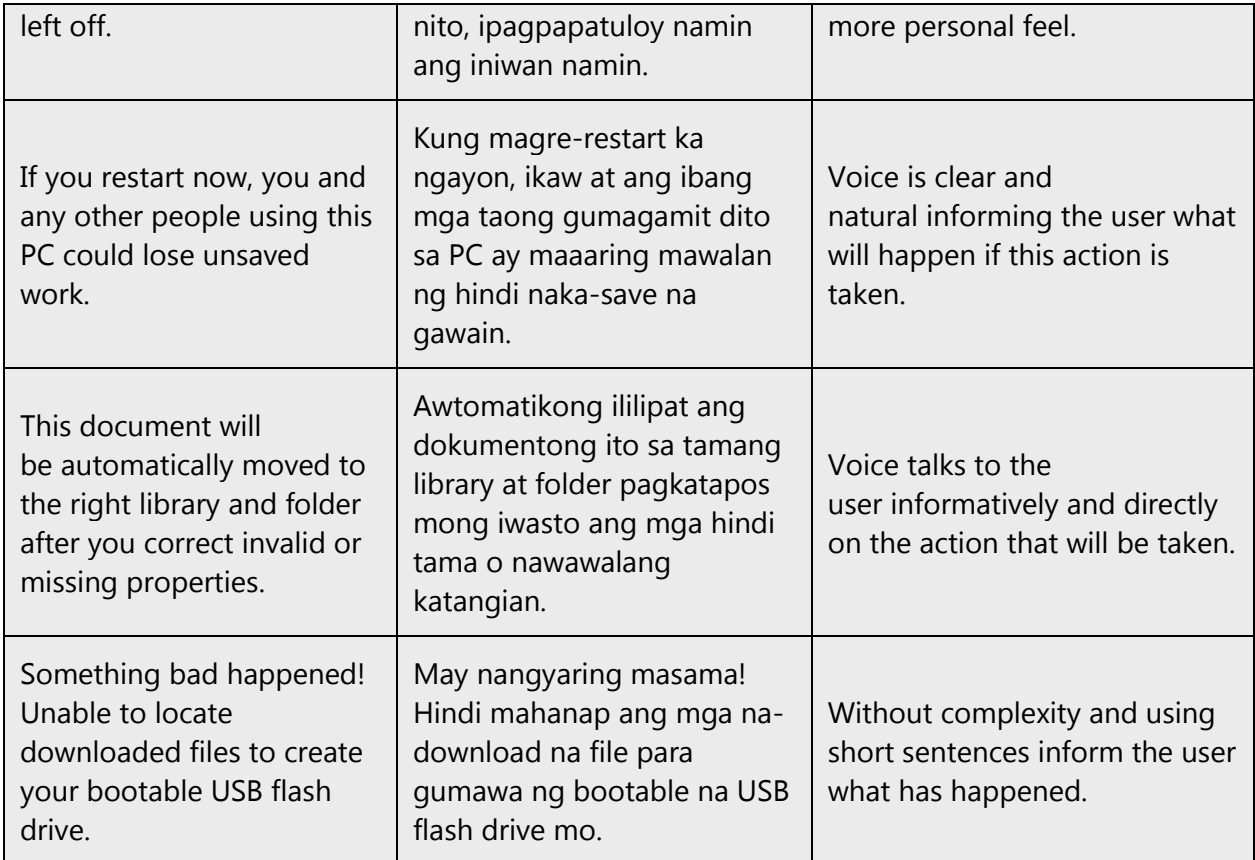

# <span id="page-11-0"></span>3 Language-specific standards

Information about Filipino-specific standards, such as phone number formats, date formats, currency formats, and measurement units are available from the GoGlobal [Developer Center.](https://msdn.microsoft.com/en-us/globalization/)

# <span id="page-11-1"></span>3.1 Grammar, syntax and orthographic standards

This section includes information on how to apply the general language and syntax rules to Microsoft products, online content, and documentation.

# <span id="page-11-2"></span>3.1.1 Abbreviations

# **Common abbreviations**

You might need to abbreviate some words in the UI (mainly buttons or options names) due to lack of space.

There are no abbreviations like this that needs to be addressed in Filipino. However, a similar issue on the use of the contracted "-'t" and "-'y" needs to be addressed. Avoid using contracted 'at' and 'ay' in structures. It's better to use the long form.

You might need to abbreviate some words in the UI (mainly buttons or options names) due to lack of space.

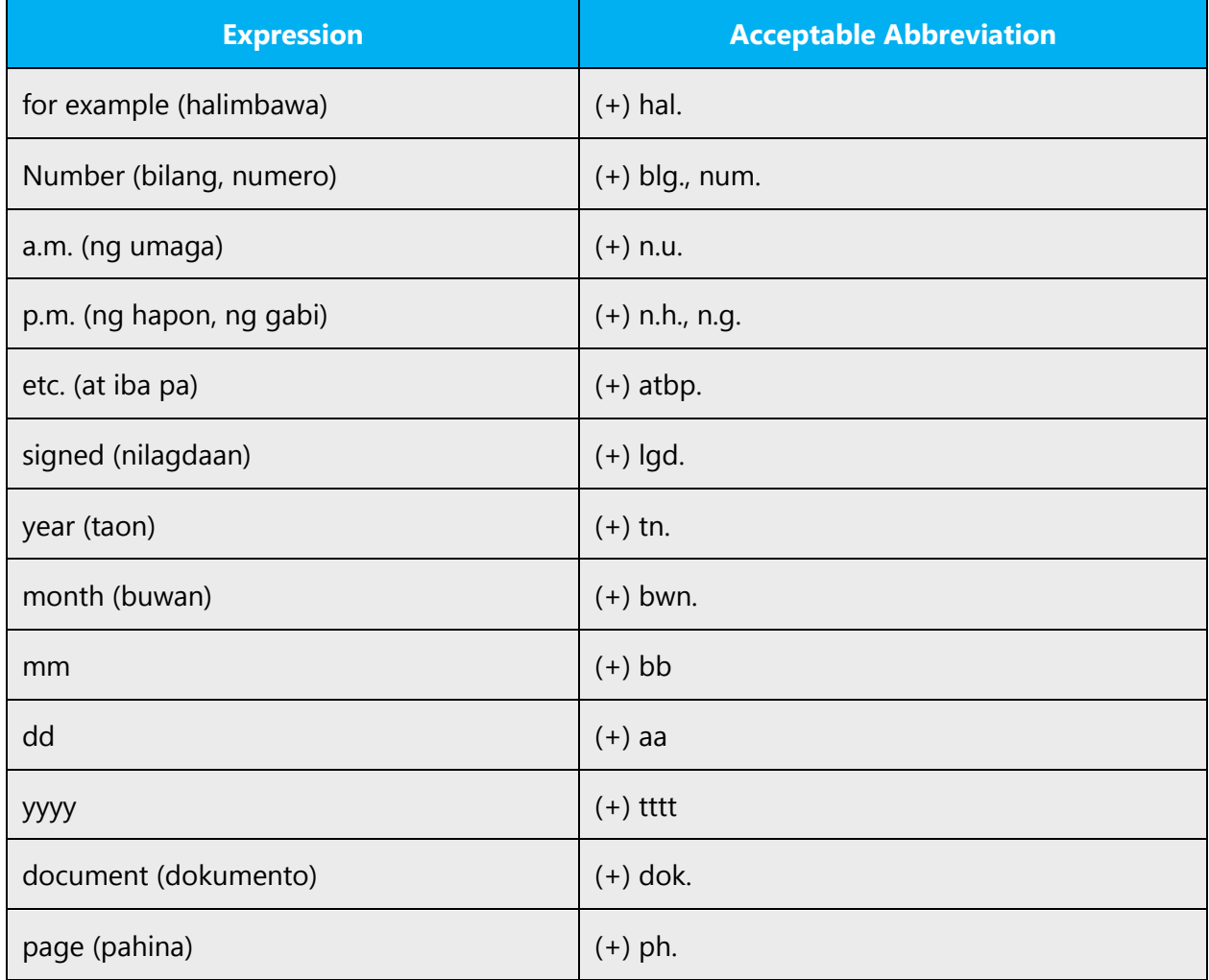

List of common abbreviations:

# <span id="page-12-0"></span>3.1.2 Acronyms

Acronyms are words made up of the initial letters of major parts of a compound term. Common examples are WYSIWYG (What You See Is What You Get), DNS (Domain Name Server), and HTML (Hypertext Markup Language).

**Caution**: Don't include a generic term after an acronym or abbreviation if one of the letters in the acronym stands for that term. Even though this might occur in the US-

English version, it should be "corrected" in the localized version. These examples show the redundancy in red for English terms:

- (-) RPC call
- (-) HTML language
- (-) TCP/IP-Protocol
- (-) PIN Number

These examples show the redundancy in red for Filipino terms:

- (-) RPC na tawag
- (-) HTML na lengguahe
- (-) TCP/IP na Protokol
- (-) PIN na numero

#### **Localized acronyms**

In online help or documentation, spell out the words that comprise an acronym or abbreviation the first time that acronym is used in the text. You should include the language-specific translation, the US term, and the acronym as in the following example:

- Mga Bagay sa Pag-access ng Data (Data Access Objects, DAO)
- Mga Bagay ng Data na ActiveX (ActiveX Data Objects, ADO)

In the user interface, there is usually not enough space for all three terms (US term, language-specific translation, and the acronym); only in wizards, the acronym can easily be spelled out and localized on first mention. If there are space constraints or there is no 'first' occurrence, it's up to you to judge to the best of your knowledge whether the acronym or abbreviation can be left as is or should be spelled out and localized.

You should also consider that different users will have different levels of knowledge about a product. For example, an Italian Exchange user will understand "DL," but the average Italian Windows user might not understand "DL" and would need to see "lista di distribuzione" (distribution list) instead. Try to be consistent within a product with your use of acronyms and initializations.

**Note**: Although the English acronym can't generally be derived from the languagespecific translation, creating a new acronym derived from the language-specific translated term is not an option. For example, don't replace an English acronym with a language-specific acronym; instead, leave the English acronym or abbreviation intact, as in these examples "where DLL" and "DPI" are correctly rendered as "DLL" and "DPI":

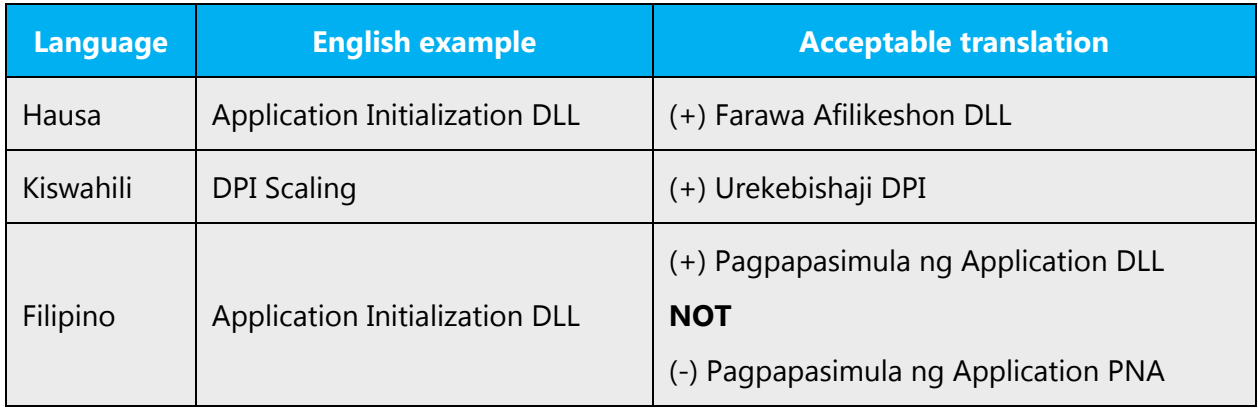

#### **Unlocalized acronyms**

Many acronyms are standardized and remain untranslated. They are only followed by their full spelling in English if the acronym must be explained to Filipino-speaking audiences. If the acronym is commonly known, it can be used on its own.

The following list contains examples of acronyms and abbreviations that are considered commonly understood; these acronyms and abbreviations should not be localized or spelled out in full in English:

- ANSI (American National Standards Institute)
- ISO (International Standards Organization)
- ISDN
- DOS
- DSL
- CD
- DVD

<span id="page-14-0"></span>If you're unsure what an acronym or abbreviation stands for or refers to, contact your PM.

#### 3.1.3 Adjectives

In Filipino, adjectives should be handled in the following manner.

There are 3 degrees of adjective in Filipino, namely Neutral, Comparative and Superlative.

Neutral adjectives—these are the standard or regular type of adjective Regular type: Ex. (+) Malaki, mabagal, mabilis As noun modifier

Ex. (+) Malaking file, mabagal na koneksyon, mabilis na download

As a predicate of an Adjectival Sentence

Ex. (+) Malaki ang file, mabagal na koneksyon sa internet, mabilis na download ng file

Comparative adjectives—these are used when comparing different things. Equal comparison:

Ex. (+) Magkasing laki ang file, Kasing laki ang file, Singlaki ang file. Unequal comparison:

Ex. (+) Mas malaki ang file ng video kaysa sa file ng dokumento

Superlative adjective – this is the highest degree of an adjective Ex. (+) Ang laki-laki ng file, Ang bagal-bagal ng koneksyon, Ang bilis-bilis ng download Pagkalaki-laki ng file, Pagkabagal-bagal ng koneksyon, Pagkabilis-bilis ng download Ubod ng laki ang file, Saksakan ng bagal ang koneksyon, Ganap na mabilis ang download

# **Possessive adjectives**

The frequent use of possessives is a feature of English language. However, in Filipino, possessive adjective describes a noun by telling whom it belongs to or answer the question whose.

# <span id="page-15-0"></span>3.1.4 Articles

# **General considerations**

The definite article is "ang" (meaning "the").

The indefinite articles are "isang" ("one" or "a/an"); "ilang"/"mga" ("some"); "alinman" ("any").

Many error messages in English vary with regard to the use of articles, demonstrative and possessive pronouns. Be consistent in how you deal with such variation in Filipino.

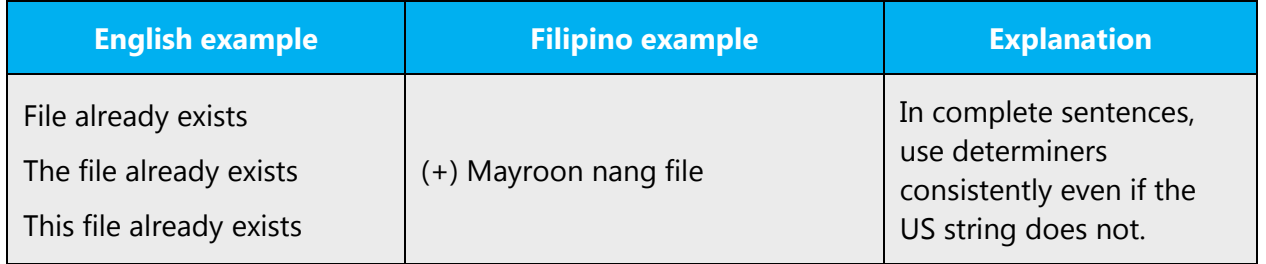

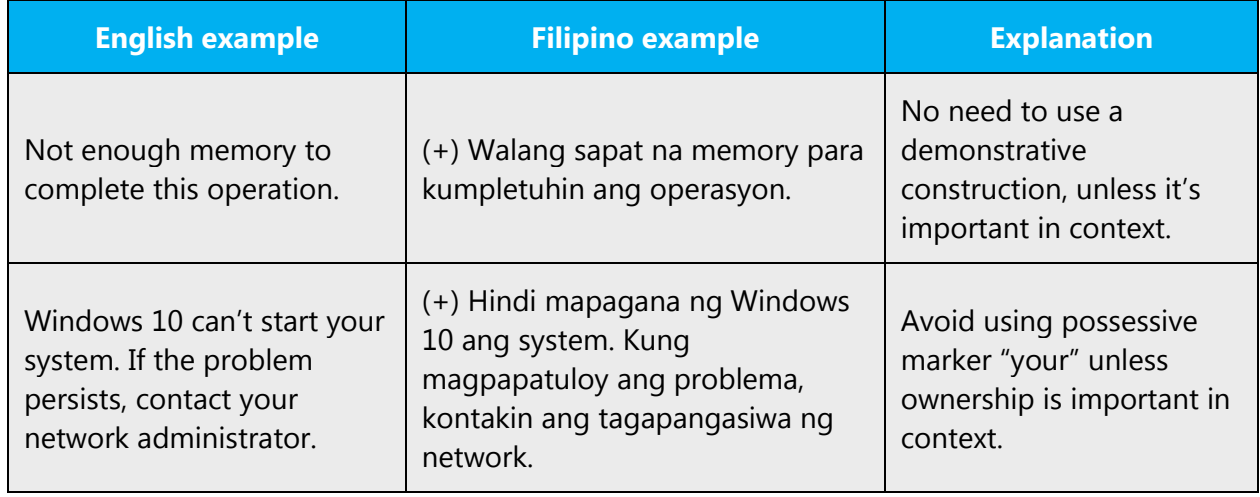

In Filipino, there are markers that mark nouns or noun phrases in a sentence. These markers introduce nouns as subject (topic) or non-subject (non-topic). The following table summarizes markers and possessive pronouns.

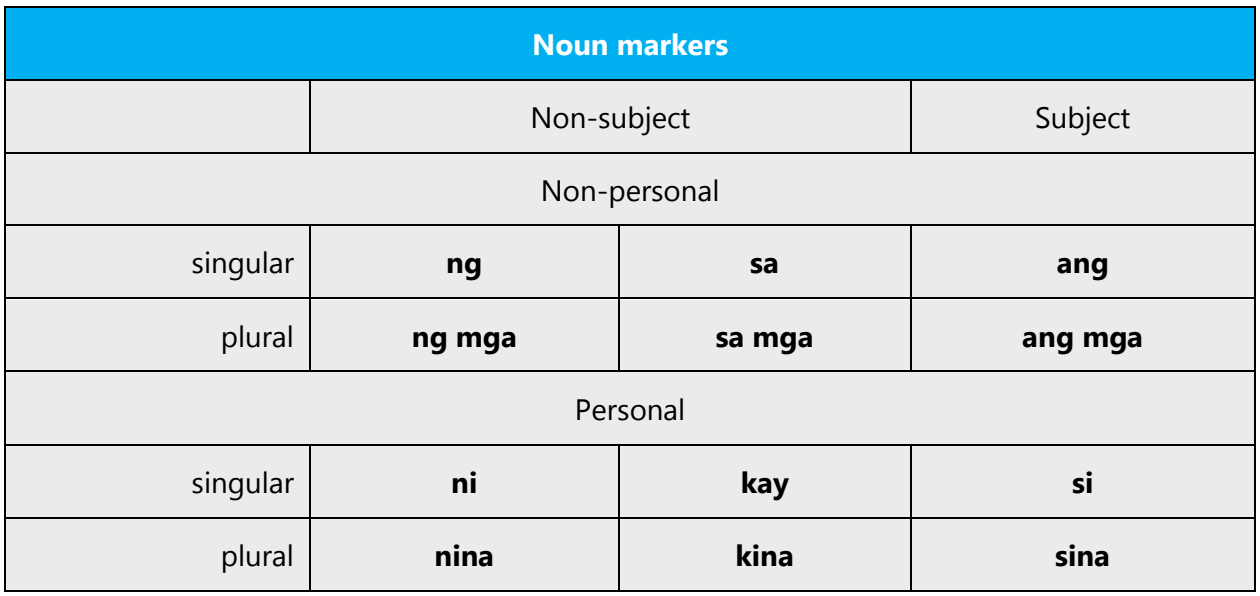

# **Unlocalized feature names**

Microsoft product names and non-translated feature names are used without definite or indefinite articles in the English language. We treat them in this way:

Product names and non-translated feature names should also be treated as proper nouns in Filipino.

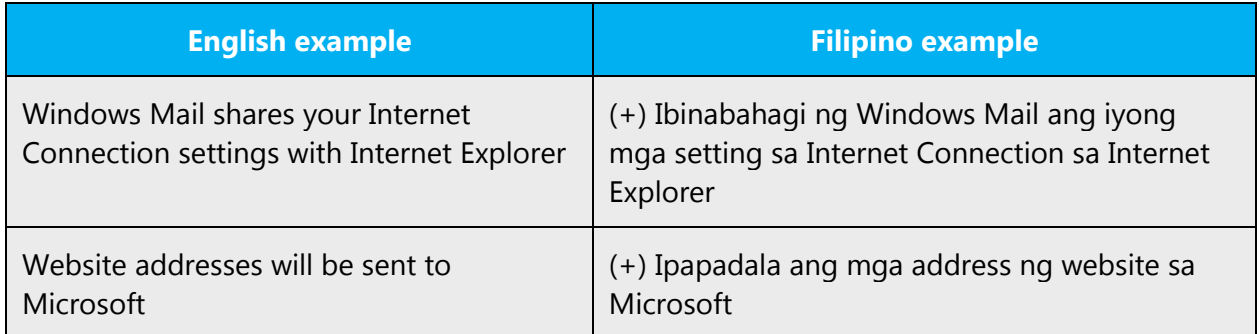

By contrast, translated feature names are used with a definite or indefinite article as they are not treated as proper names. In Filipino, this would mean marking them appropriately with 'ang', 'ng' or 'sa'.

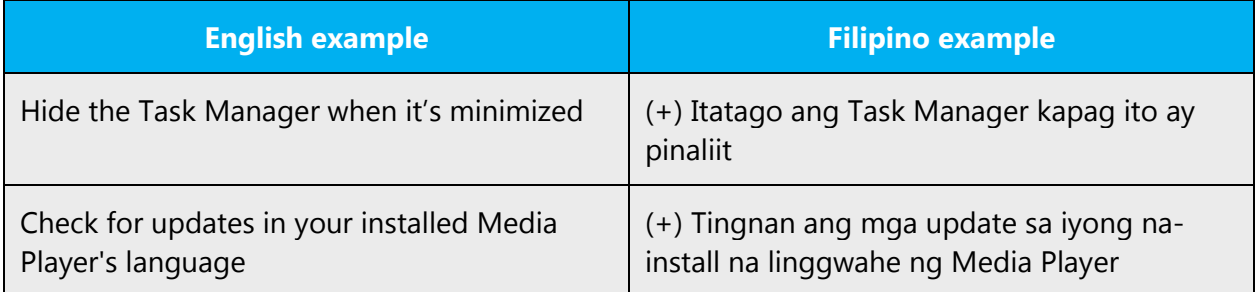

Copyright protection is granted to any original work of authorship fixed in any tangible medium of expression from which it can be perceived, reproduced, or communicated.

These translations must be used:

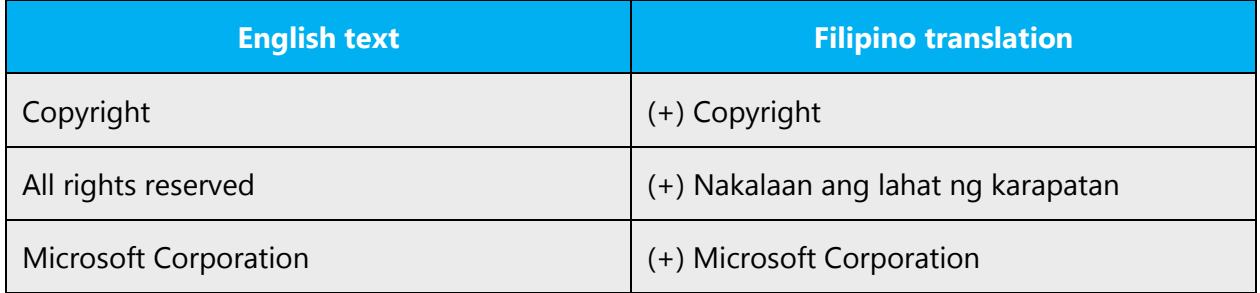

# **Localized feature names**

Feature names are considered proper nouns and kept in English.

Examples: 'Cut'  $- (+)$  "I-cut" 'Paste' –  $(+)$  "I-paste"

# **Articles for English borrowed terms**

When faced with an English loan word previously used in Microsoft products, consider the following options:

The use of borrowed words is so widespread in Filipino due to technology that there exists mass English-Filipino bilingualism at present. Noteworthy, the use of an English borrowing does not necessarily imply the lack of the native equivalent but rather it only conveys the message even better.

Filipino speakers usually handle such words as foreign words italicizing them in the text in print media. It's important to always separate the borrowed words from the Filipino prefix using a hyphen.

He can't log-on - Hindi siya maka-log-on

He can't save the document. - Hindi niya ma-save ang dokumento.

Scanning details - Mga detalye ng pag-scan:

He deleted a file. - Nag-delete siya ng file.

Downloading new version... - Nagda-download ng bagong bersiyon

He withdrew. - Nag-withdraw siya.

My photo is attached here. - Naka-attach dito ang litrato ko.

He just browsed with friends. - Naki-browse lang siya sa mga kaibigan.

The configuration files could not be loaded: - Hindi mailo-load ang mga file ng kumpigurasyon:

Update the {0} - I-update ang {0}

currently logged-on account - account na kasalukuyang naka-log on

- Motivation: Does the English word have any formally motivated features that would allow a straightforward integration into the noun class system of the Filipino language?
- Analogy: Is there an equivalent Filipino term whose article could be used?
- Frequency: Is the term used in other technical documentation? If so, what article is used most often?

The internet may be a helpful reference here.

Check the [Microsoft Language Portal](https://www.microsoft.com/Language/en-US/Search.aspx) to confirm the user of a new loan word and its proper article to avoid inconsistencies.

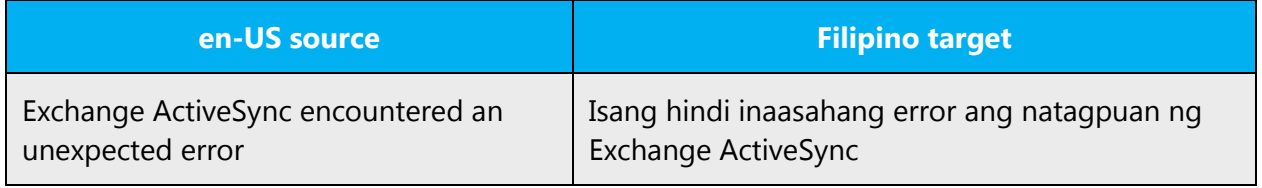

# <span id="page-19-0"></span>3.1.5 Capitalization

If the first word in the English source string is capitalized, the corresponding first word in the target language should also be capitalized. If the word in the English source string is not capitalized, the corresponding first word in the target language should also not be capitalized, unless language-specific rules specify different capitalization.

Some strings are concatenated "at run-time" and you will occasionally find strings that seem to lack a subject or simply start in the middle. Be careful not to start such strings with an upper-case letter, unless the spelling rules of your language require it.

#### **Example of a string:**

is trying to connect to this computer. If you allow, you will be disconnected, but you can resume later. Do you want to allow this connection?\r\n

#### **Filipino:**

ay sinusubukang kumunekta sa computer na ito. Kung hahayaan mo, madidiskunekta ka, pero muli kang makakapagpatuloy. Pahihintulutan mo ba ang koneksyon na ito?\r\n

Many more nouns and verbs are capitalized in the English source string than would normally be expected. You should not try to mimic the capitalization in the source strings, but use your knowledge of the spelling conventions of Filipino to decide which words in a string to capitalize and which to leave lower-case. Over-capitalization is awkward and leads to inconsistencies in the UI.

Should an English noun be capitalized in the source string and be translated by two words in the target language, be consistent in capitalizing according to the rules below. Be consistent in the application of spelling rules.

Here are a few of the relevant rules on capitalization.

#### **Rules for capitalizing content**

- **Sentences and phrases**
- 1. Capitalize the first word of a sentence.
- 2. When the first word of a source phrase is capitalized, capitalize the first word of the translation phrase.
- 3. When the entire sentence or phrase of the source text is capitalized, only the significant words in the translated sentence or phrase are capitalized. The three (or fewer) lettered words like markers, particles and linkers are not capitalized unless it's the first word of the phrase or sentence.
- 4. When the translation of a capitalized source term is a hyphenated compound word, only the first word is capitalized.
- 5. When the translation of a word is a phrase, the significant words in the said translation phrase are translated according to Rule #3.

# • **Individual words**

- 1. When the source text is capitalized
- 2. Capitalize proper nouns (names of people, places, product names, organizations, languages, etc.)
- 3. Trademarks or product names
- 4. Names of national, political, racial, social, civic and athletic groups or organizations.
- 5. Abbreviations and acronyms in the source text.
- 6. Geographic regions but not directions

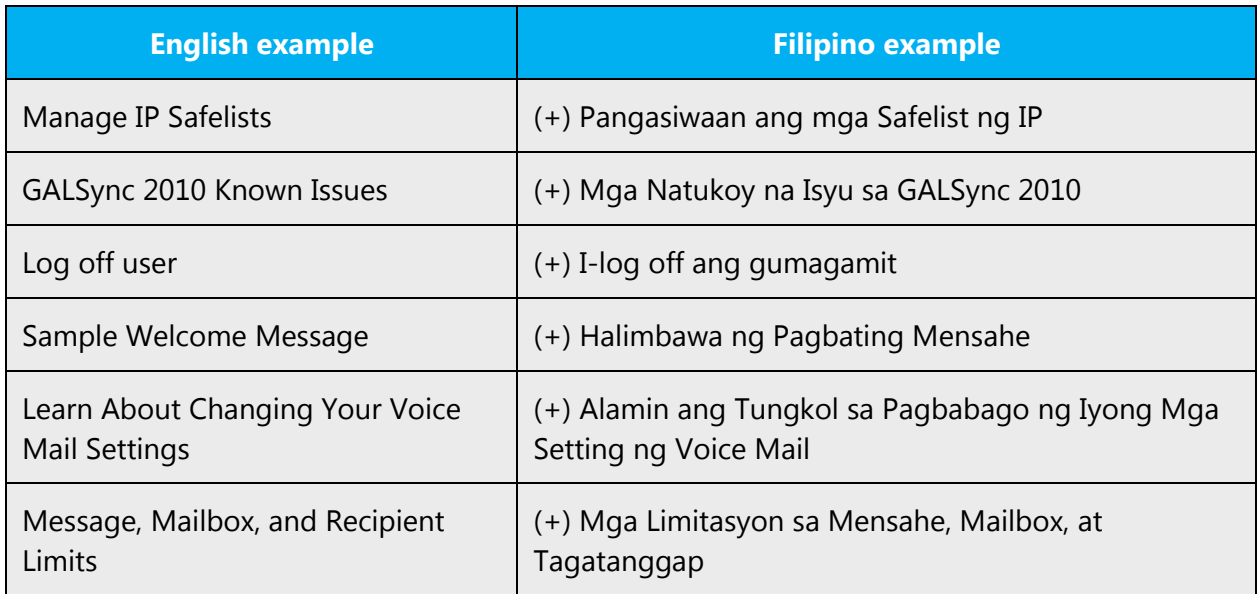

# <span id="page-20-0"></span>3.1.6 Compounds

Generally, compounds should be understandable and clear to the user. Overly long or complex compounds should be avoided. Keep in mind that unintuitive compounds are ultimately an intelligibility and usability issue.

# **Affixation:**

There are many affixes that could add other meanings to a root word. Aside from the usual focus related affixes, Filipino has many word forming affixes that could be used in forming compounds which could also be used to shorten lengthy translations. The most helpful reference for these affixes is the list of affixes listed in Filipino-English dictionaries, and the most extensive list is in English-Filipino Dictionary by L.L. Gaboy.

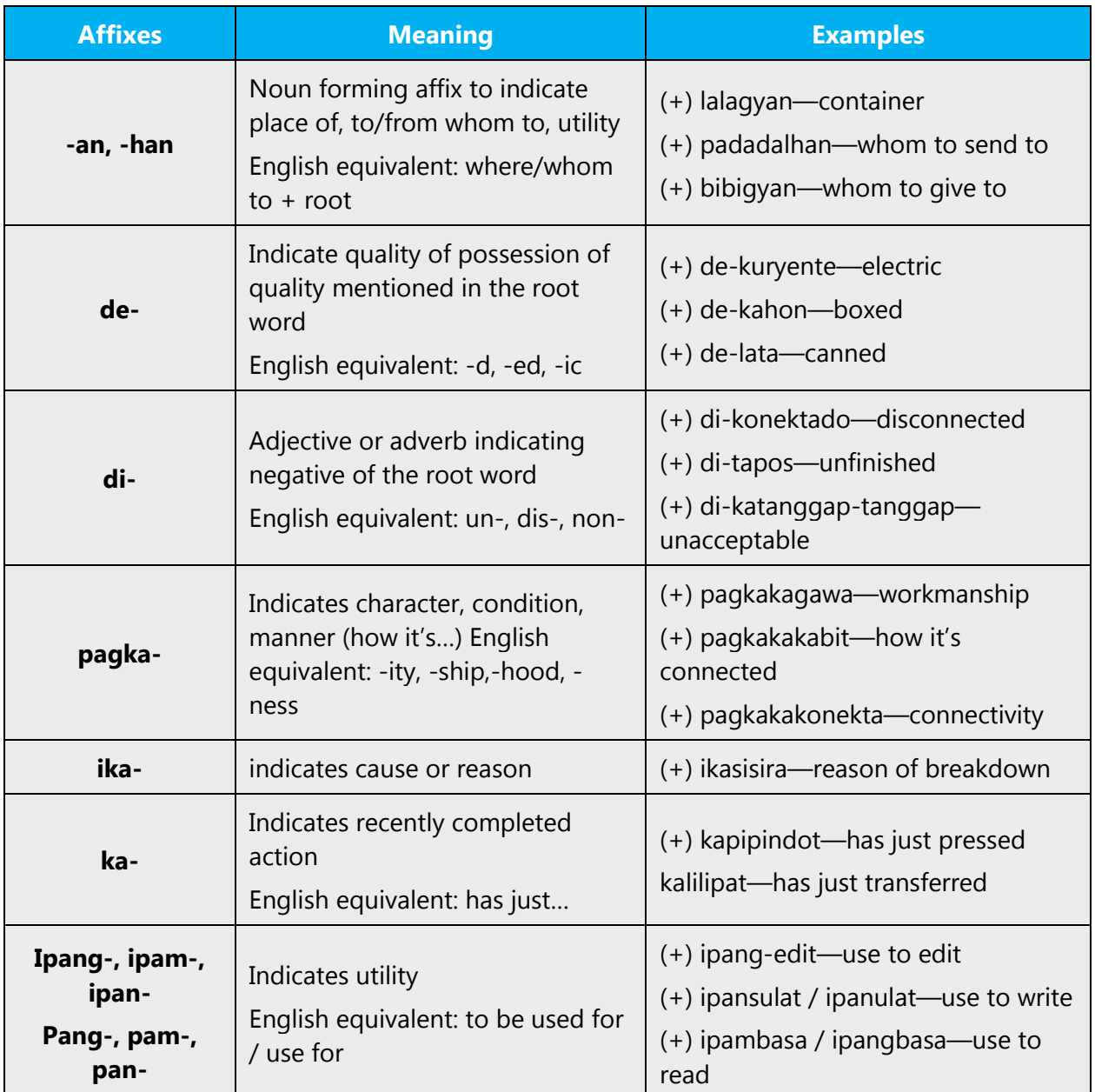

Below are examples of the relevant affixes:

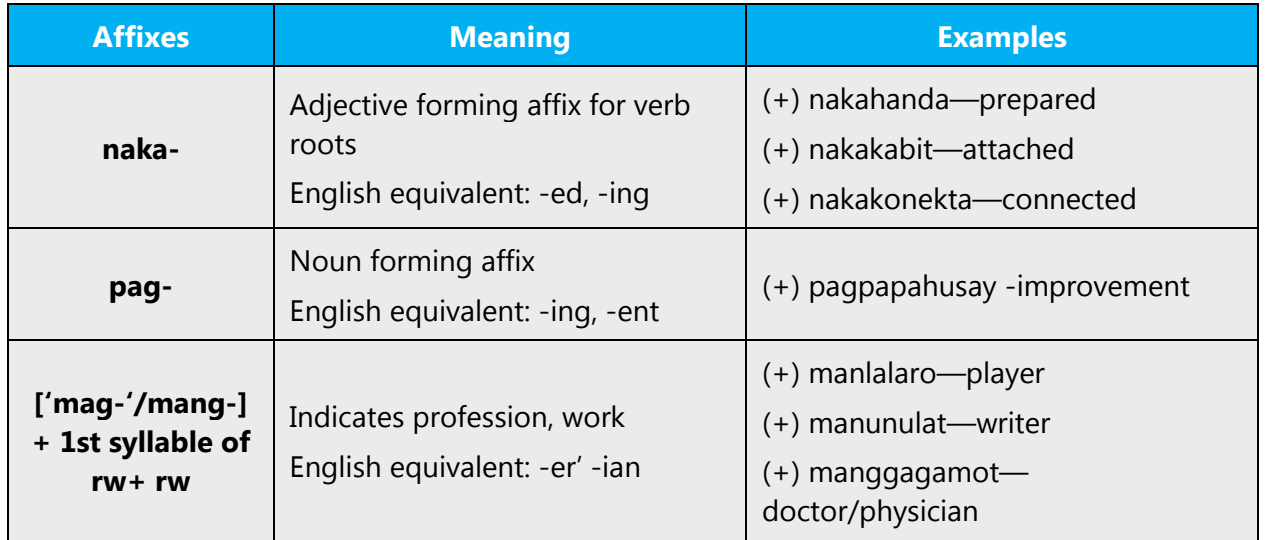

# **Combination of words:**

When combining words, you need to link them properly to form grammatically accurate phrase. When the translation is an adjectival phrase, it's necessary to use linkers. For this section, a linker is a word that links a product or a component name with the other additions of the phrase. The linkers are 'na', '-ng', and '-g'.

There are specific rules when to use these:

- The linker 'na' is used when the word that precedes it ends in a consonant
- The linker '-ng' is used as a suffix when the word that precedes it ends in a vowel
- The linker '-g' is used as a suffix when the word that precedes it ends in 'n'

Here are some examples how these are used:

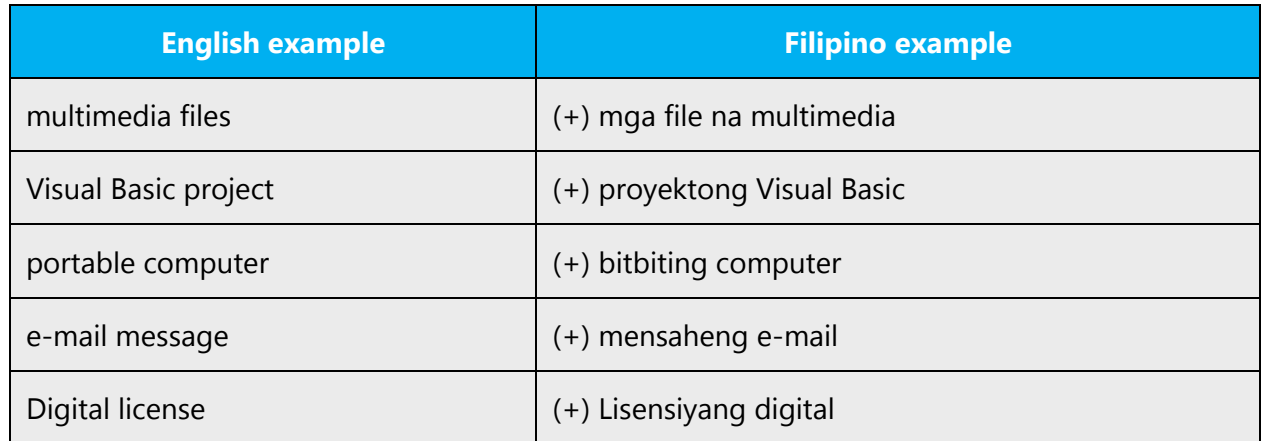

Other words used for compounding are 'ng' (of) and 'sa' (in, on, at, by, etc).

#### Examples:

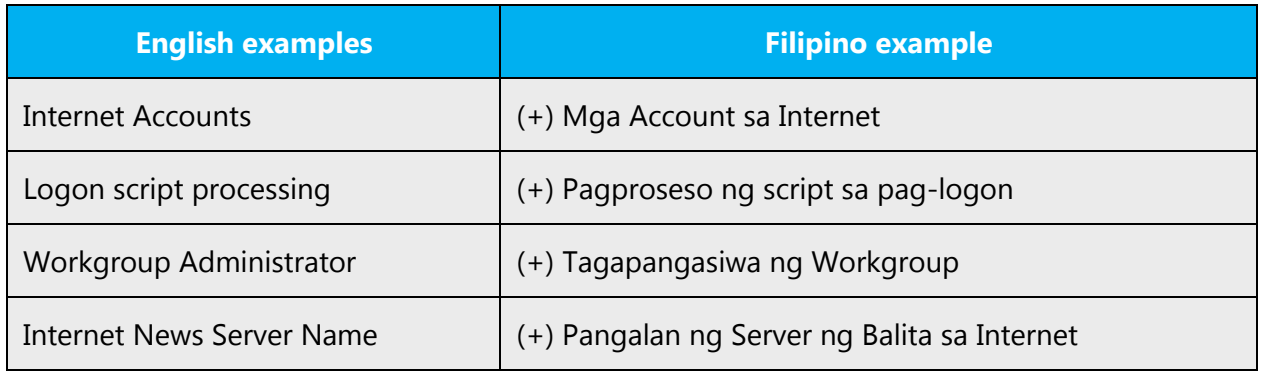

For all of these linguistic features and grammatical rules, refer to Basic Tagalog by P.S. Aspillera, Modern Tagalog by Teresita V. Ramos and Resty M. Cena and other grammar books of Teresia V. Ramos.

# <span id="page-23-0"></span>3.1.7 Conjunctions

For en-US Microsoft voice, conjunctions can help convey a conversational tone. Starting a sentence with a conjunction can be used to convey an informal tone and style.

There are some conjunctions and prepositions that are more natural- and casualsounding than others with the same meaning and more appropriate for use in the Microsoft voice.

Examples:

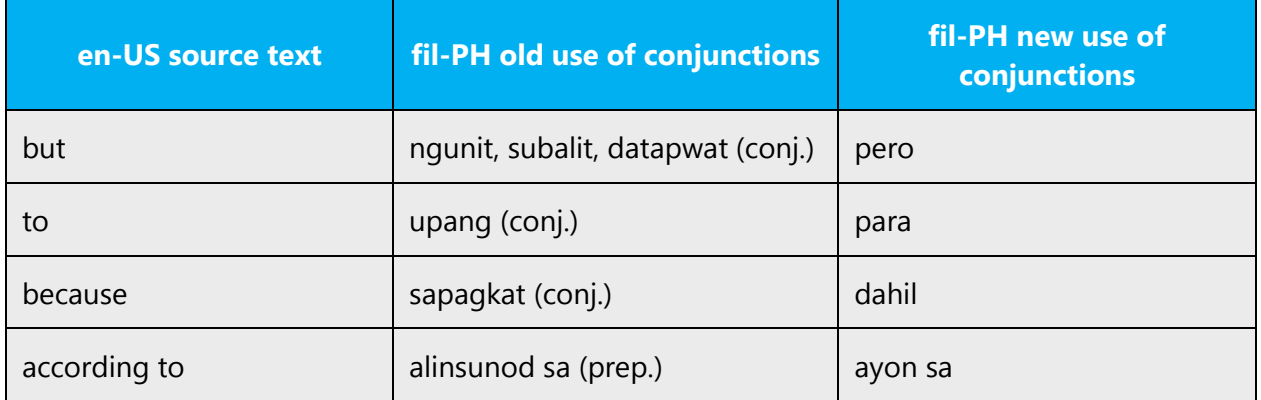

#### <span id="page-23-1"></span>3.1.8 Gender

There are three genders for the Filipino language - masculine, feminine and neuter. On the other hand, Filipino does not distinguish gender in referent words, such as

pronouns. For example, "she" and "he" in English is equivalent to "siya" in Filipino, which means "that person" (no specific gender). Also, "hers" and "his" in English is equivalent to "kanya" in Filipino, which means "belonging to that person" (again, no specific gender).

#### **Examples:**

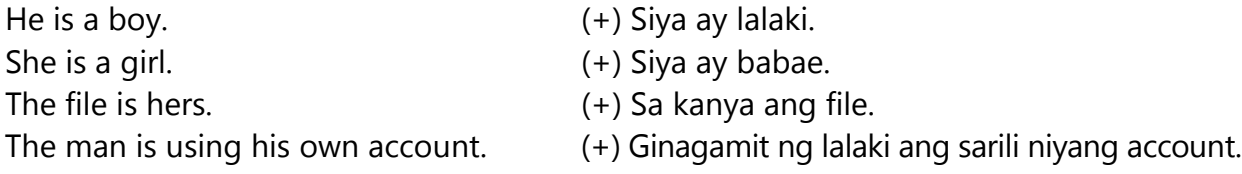

#### <span id="page-24-0"></span>3.1.9 Genitive

Filipino does not distinguish gender for the singular third person unlike English's he, she, and it. Filipino pronouns have a nominative (subjective), two objective, and a genitive (possessive) cases. The table below lists all of these cases, some of which are accompanied by contracted forms. The apostrophe is actually a formality and is almost always left out in written texts.

Examples:

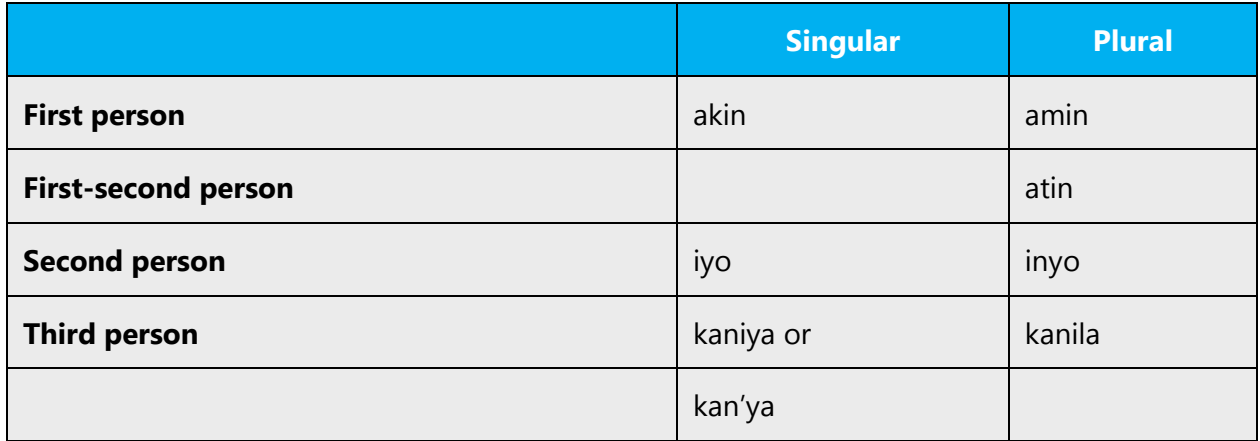

**Convention 1** (for example, attaching a genitive "s" to (trademarked) product names is not feasible, as it could be interpreted as a modification of such names.)

In the example below the term 'ng' serves as genitive marker or simply 'of' in English.

Example: Windows's server Translation: (+) Server ng Windows

# <span id="page-25-0"></span>3.1.10 Localizing colloquialism, idioms, and metaphors

The Microsoft voice allows for the use of culture-centric colloquialisms, idioms and metaphors (collectively referred to "colloquialism").

Choose from these options to express the intent of the source text appropriately.

- Don't attempt to replace the source colloquialism with a Filipino colloquialism that fits the same meaning of the particular context unless it's a perfect and natural fit for that context.
- Translate the *intended* meaning of the colloquialism in the source text (not the literal translation of the original colloquialism in the source text), but only if the colloquialism's meaning is an integral part of the text that can't be omitted.
- If the colloquialism can be omitted without affecting the meaning of the text, omit it.

#### <span id="page-25-1"></span>3.1.11 Modifiers

In Filipino, a word can take the role of both an adverb and an adjective.

Adjectives modify nouns by the linker na. However, if na follows a word ending in a vowel or glottal stop or the letter N, then it becomes suffixed to that word as -ng. The adjective can either come before or come after the word it modifies. Adverbs modify verbs by following the verb and being marked by nang or preceding the verb with the linkers na or -ng, which is optional.

The word mabilís (fast) is used as an example below:

(+) Mabilís ang koneksyon. "The connection is fast."

(+) Ang koneksyong mabilís. "The fast connection."

(+) Kumukunekta ang internet nang mabilís. "The internet connects fast."

But note also: Mabilís kumunekta ang internet. "Internet connects fast."

Modifiers can be a stand-alone rootword or the rootword can be affixed: basâ (wet), buháy (alive), patáy (dead), hinóg (ripe), pangit (ugly), pulá (red), putî (white), and itím (black). The most common modifier prefix is ma-: matandâ (old), mataás (high), maliít (little), malakí (big), mabahò (smelly), masaráp (delicious), malakás (strong), and mapulá (reddish).

Other affixes denote different meanings. For example, pinaká- is the superlative; pinakamalakás (strongest). Another is nakasalamín (bespectacled, wearing glasses).

# <span id="page-26-0"></span>3.1.12 Nouns

#### **General considerations**

While Filipino nouns are not inflected, they are usually preceded by case-marking particles. These follow an Austronesian alignment (also known as a 'trigger' system) which is unique to the Philippines and neighboring islands. There are three basic cases: direct (or absolutive, often inaccurately labeled the nominative), indirect (which may function as an ergative, accusative, or genitive), and oblique.

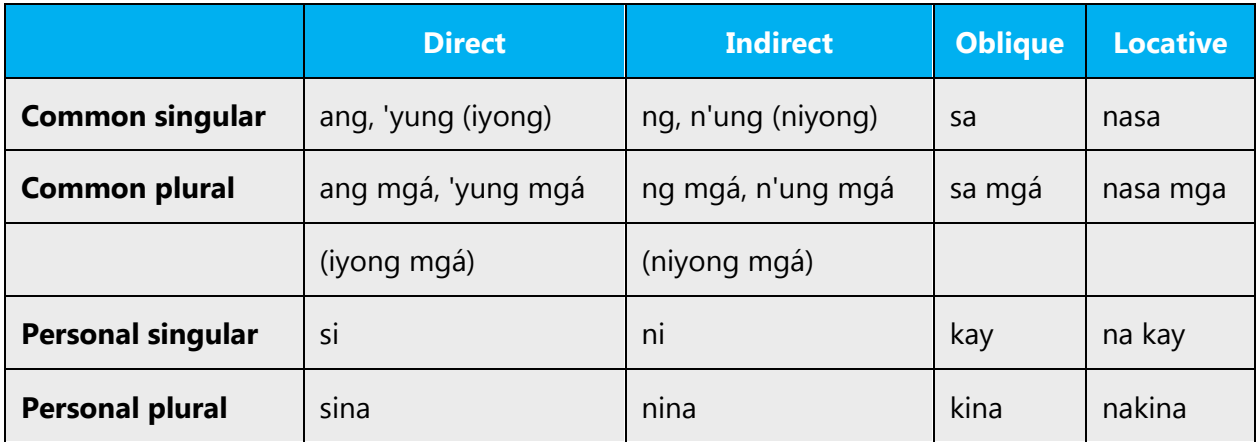

#### **Plural formation**

For plurals, add mga immediately before the noun.

Examples:

Files—(+) Mga file Emails—(+) Mga email

#### <span id="page-27-0"></span>3.1.13 Numbers

This topic includes guidelines when to use numerals (symbol that represents a number. for example, 1, 2, 3, 234, etc.) and when to spell out numbers (one, two, three, two hundred and thirty-four) and other aspects for the particular language.

Consistency is the key in writing numbers, thus, these rules can be helpful in Filipino translations for consistency purposes:

1. Even if under 10, when numbers are in a list, keep all the numbers in the list consistent.

Examples:

He gave his younger brother 2 pairs of shoes, 4 long pants and 5 shorts.—Binigyan niya ng 2 pares na sapatos, 4 na pantalon at 5 korto ang kanyang nakababatang kapatid.

She has four sisters aged 3, 5, 7 and 9.—Mayroon siyang apat na kapatid na babae na edad 3, 5, 7 at 9.

2. Spell out all numbers that begin a sentence.

Examples:

Forty-four policemen were killed in the clash.—Apatnapu't apat na pulis ang napatay sa sagupaan.

Ninety athletes joined the competition last year, but this time there were only 70.— Siyamnapung atleta ang lumahok sa kompetisyon noong nakaraang taon, ngunit may 70 lamang sa pagkakataong ito.

He submitted his project at 10 A.M.—Alas-diyes ng umaga niya isinumite ang kanyang proyekto.

3. Always use the numeric form for years.

Examples:

2014 was a very good year for him.—Napakaganda ng 2014 para sa kanya.

The program was launched in 2000.—Inilunsad ang programa noong 2000.

4. Observe proper contraction or hyphenation, whichever is applicable, for all compound numbers and fractions written in words.

Examples:

Thirty-two members signed the petition.—Tatlumpu't dalawang miyembro ang lumagda sa petisyon.

Sixteen delegates were sent to the convention.—Labing-anim na delegado ang ipinadala sa kombensiyon.

The bottle is filled with about two-thirds liquid.—Halos dalawang-katlong likido ang laman ng bote.

The length of table is five and a half meters.—Lima't kalahating metro ang haba ng mesa.

5. Use commas in figures with four or more digits.

Examples:

5,005 search results – 5,005 resulta ng paghahanap; 1,055 documents—1,055 dokumento; \$1,500,000.00—\$1,500,000.00

# <span id="page-28-0"></span>3.1.14 Prepositions

Be aware of proper preposition use in translations. Many translators, influenced by the English language, omit them or change the word order.

For the Microsoft voice, use of prepositions is another way to help convey a casual or conversational tone. Starting or ending a sentence with a preposition is acceptable practice in conveying Microsoft voice.

The preposition in Filipino is only rendered by one word—"sa." This is used to convey the concept of English prepositions "in, on, to, from, for, through, etc." However, it's clearer to use the words "mula sa," "galing sa" to mean from.

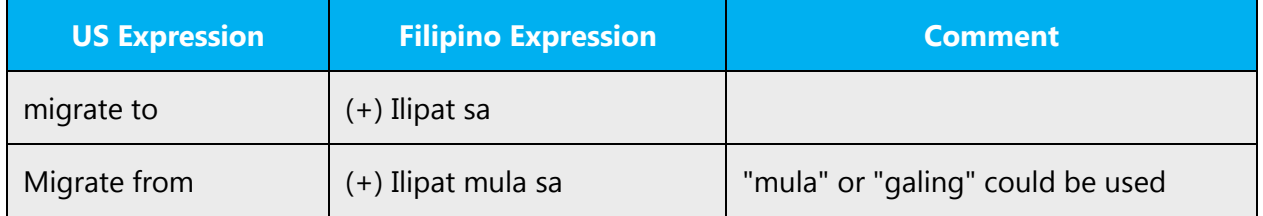

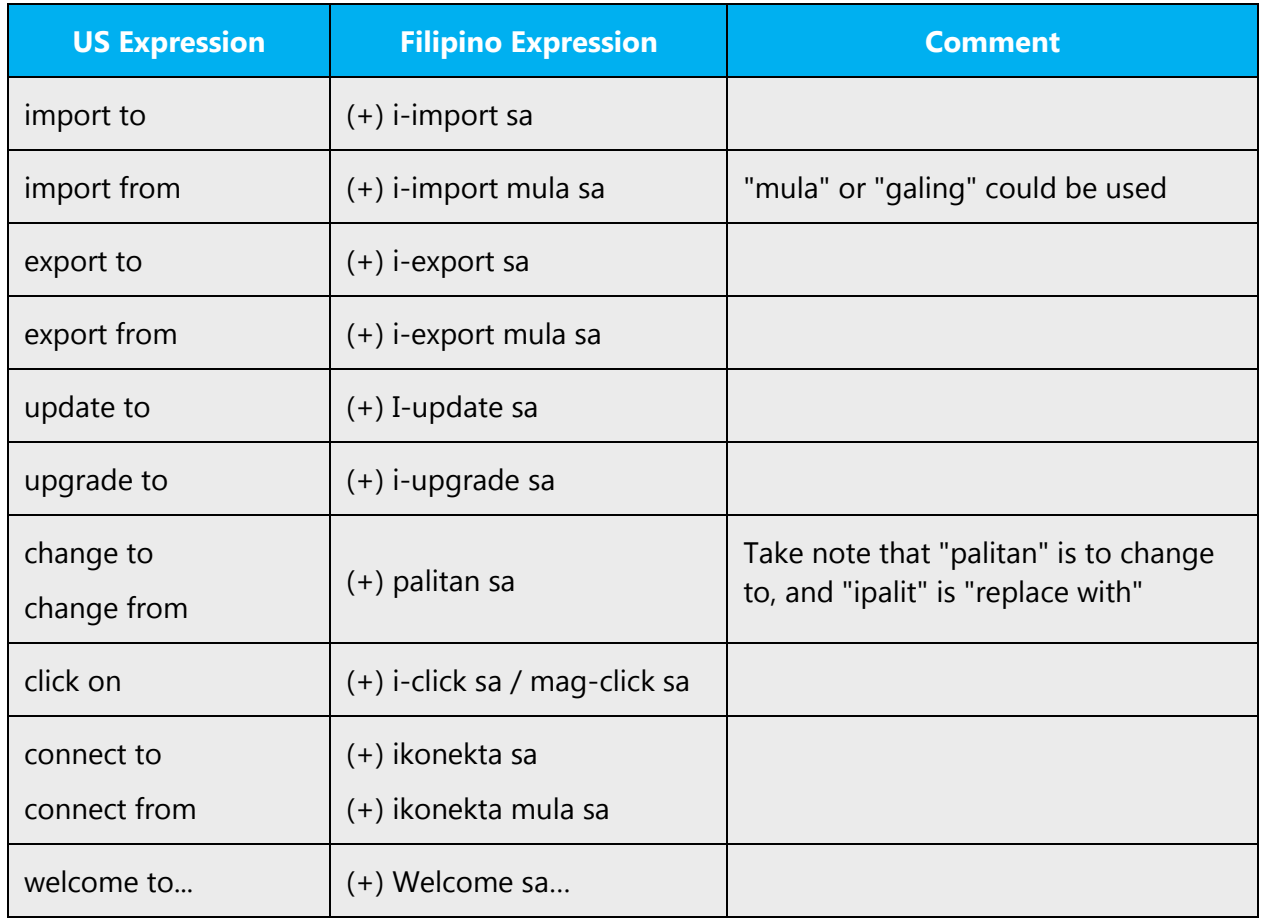

The examples below contain frequently occurring noun phrases that are preceded by a preposition. Use this table as a reference.

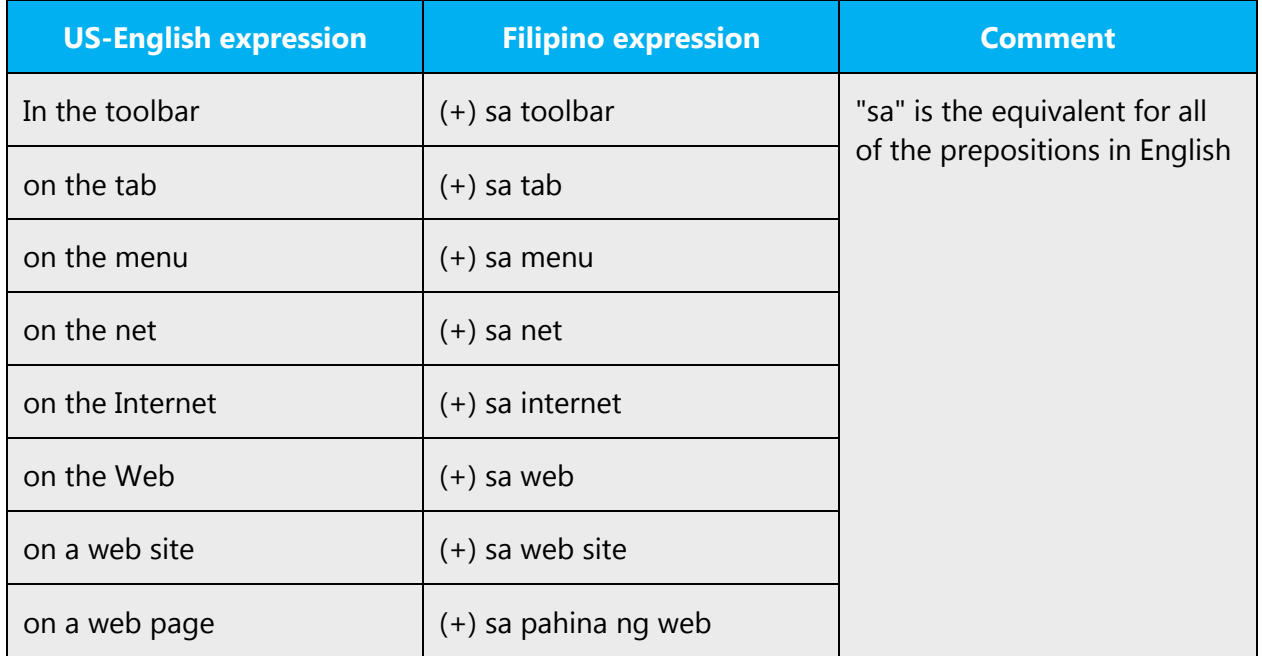

#### <span id="page-30-0"></span>3.1.15 Pronouns

Personal pronouns are used to replace noun phrases that refer to person(s). However, many young Filipino-speakers in the Philippines nowadays use these pronouns to refer to other animate and inanimate nouns. This is a colloquial usage and translators are advised to limit the use of these pronouns to refer only to people.

**First person pronouns refer** to the person who is doing the speaking.

- 1. When there is only one person referred to, the singular form of the pronoun is used (Ex.: I).
- 2. When more than one person is referred to the plural form is used.

**Second person pronouns** refer to the person being spoken to (Ex.: you).

**Third person pronouns** refer to someone who is neither the speaker, nor the listener. This kind of pronouns refers to someone who is outside the conversation (for example, him, they).

There are different markers that indicate if a noun is in focus (**ANG**), not in focus (**NG**), or involved with directions (**SA**), and there is also a pronoun that's in focus, a pronoun that's not focused, and a pronoun that's involved with direction.

Even if the markers specify the cases of nouns, the word order is not free and words are arranged in P-S-O order. The order can be re-arranged with the use of "ay" marker, but without it, the verb should come first then the subject or the agent that does the act, and the object will be placed at the end of the sentence.

When the noun indicates plural objects, "mga" will precede the noun and placed right after the markers (as in "ang mga mensahe").

If the following noun is a person's name, the marker should be replaced respectively with the following:

> **si** (ANG form) **ni** (NG form) **kay** (SA form)

In case of pronouns, each pronoun has all three cases as in:

**Ako – ko – akin** ( I—my—me )

Note that there are inclusive and exclusive "we" or first person plural.

"Kami" indicates that the speaker intends to exclude the listener.

Now, if the listener is included, "tayo" should be used.

There are only two (2) English demonstratives, namely, "this" and "that"; whereas Filipino demonstratives make a clear distinction of "iyan" and "iyon."

All of these demonstratives take the ANG/NG/SA forms such as:

ito – nito – dito iyan – niyan – diyan iyon – noon – doon

Alternatively, for cases wherein the demonstratives follow vowel-ending words, the SA form has the rito, riyan, and roon variations.

#### <span id="page-31-0"></span>3.1.16 Punctuation

This section explains how to use Filipino-specific punctuation in place of the US-English punctuation found in the source interface and content.

The Filipino language follows the English rules for the use of basic punctuation marks. When localizing, adhere to the punctuation basic rules of English.

The 2001 Revision of the Alphabet and Spelling Guide of Filipino Language (Patnubay sa Ispeling ng Wikang Filipino) issued by the Commission on Filipino Language provides some general rules on the proper use of commas, hyphen and other punctuations. For the complete list of the punctuations and how these are used, you could also refer to the Punctuation and Other Language Signals and Retorika.

#### **Decimal separator**

Numbers may be written with numerals (120) or spelled out (isang daan at dalawampu). The choice of either spelling numbers or writing them out with numerals depends on the English source. It's not recommended to mix them in the same text. If simple and more complex numbers are used in the same text, numerals are preferred.

The following are always written with numerals:

- Time (1:00 PM)
- Dates and years (Enero 1, 2013)
- Metric system measures (5m, 33km, 12kg)
- Temperature degrees (24ºC)
- Number of inhabitants (41, 000, 000)
- Version number (Bersyon 3.0)
- Page numbers (Pahina 18)
- Article numbers (Artíkulo 15)

English and Filipino both use a period as a decimal separator.

Example:

English: 5.25 inches Filipino: 5.25 pulgada

For numbers smaller than 1, follow English source.

Example:

English: .5 Filipino: .5

For thousands, follow English source.

Example:

English: 1,526 Filipino: 1.526

#### **Comma**

The Filipino language follows the English rules for the use of commas.

Make sure to include a space after the commas.

Example: (+) Marso 27, 2010

#### **Colon**

Don't use colons if the introduction is not a complete sentence and one of the items in the list is needed to complete the thought.

Don't use a colon to separate a verb from its objects.

Don't use colon after "such as."

Don't use a colon to separate a preposition from its objects.

Example:

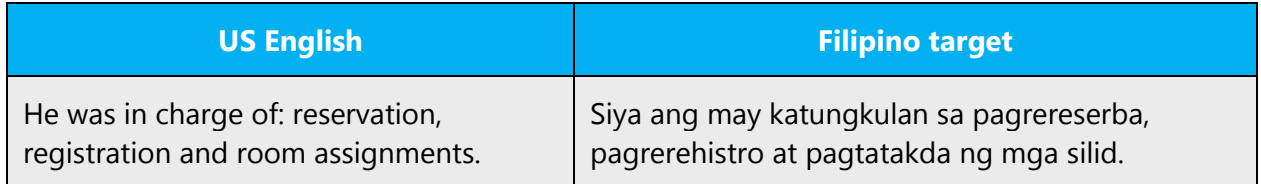

#### **Dashes and hyphens**

Three different dash characters are used in English:

#### **Hyphen**

The hyphen is used to divide words between syllables, to link parts of a compound word, and to connect the parts of an inverted or imperative verb form. There are different uses of hyphens in the written form of the Filipino language.

Below are common uses hyphens and corresponding examples.

1. Hyphens are used in combining Filipino prefixes and English words.

Examples:

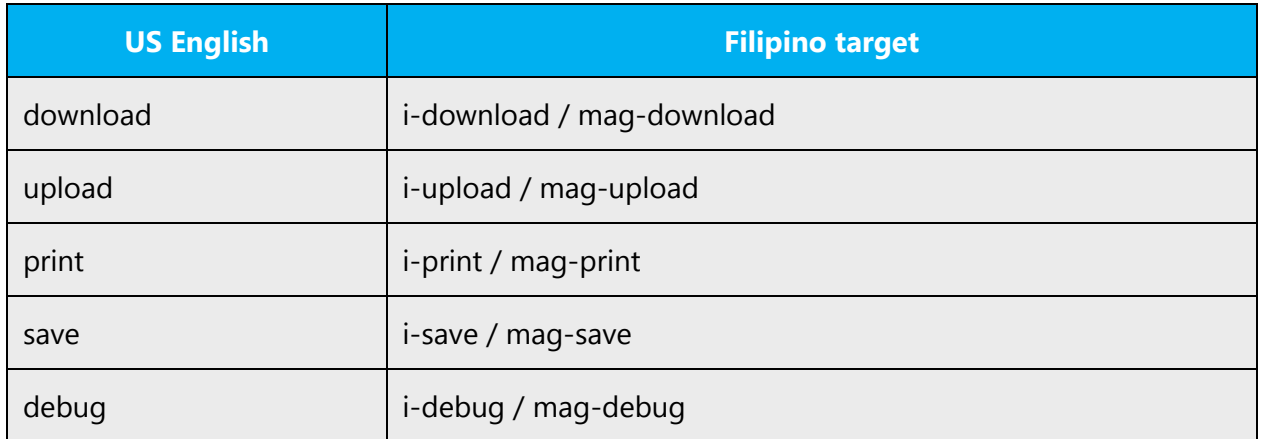

In some cases, hyphens may be removed entirely. For an English word that sounds like a Filipino word when spoken, a hyphen may not be used anymore.

Example:

```
magmonitor (to monitor)
```
Just be careful when doing so as there are words that the audience might not recognize when used without the hyphen.

Example:

to ban (+) i-ban (to ban) (-) iban

2. Hyphens must be used when using the Filipino prefix "de-." The prefix "de-" is used to indicate usage of a thing to indicate a level or standing. It's wrong to remove the hyphen in such words to place a space instead.

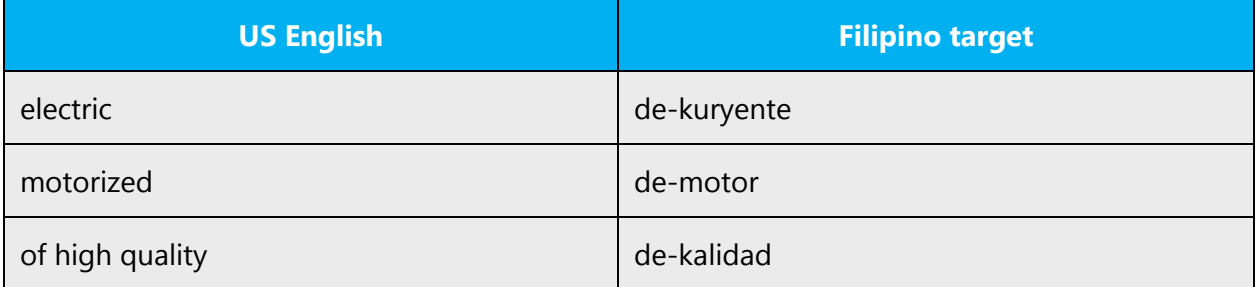

3. Hyphens are used to connect phrasal adjectives: two words or more that collectively modify or describe another, which comes after.

Example:

one-click install (+) isang-klik na pag-install

4. Hyphens are used to separate the figures from the prefix ika- when writing the date, time and other numbers.

Examples:

October 24, 2014 (+) ika-24 ng Oktubre, 2014

2:00 P.M. (+) ika-2:00 N.H.

chapter 20 (+) ika-20 kabanata

5. Hyphens are used I writing worded fractions in Filipino

Examples:

one-third (+) isang-katlo

one-fourth (+) isang-kapat

6. Hyphens are also used to separate two (nearly) identical parts of a word. Examples: Filipinos have been used to seeing hyphens on these words that in their minds, the repeated word without the hyphen simply don't exist.

Examples:

isa-isa dahan-dahan tayo-tayo turo-turo sila-sila luko-luko

pantay-pantay taba-taba

7. Hyphens are used to combine two different words together to come up with a new one using hyphens to integrate two words together to come up with a totally unique idea. Not using hyphens in this case will muddle the thought of the sentence rendering it unintelligible.

Examples:

bantay-salakay isip-bata

8. Use a hyphen between a prefix and a root word when the root begins with a vowel. Don't use a hyphen if the root begins with a consonant. Examples:

```
mag- ika- maki- paki- pag- kasing- labing-
9. Hyphens are used if the prefixes "pag" and "nag" are followed by vowels.
```
Examples:

nag-aalaga pag-ilag nag-impake pag-aatubili

10. Hyphen is used when a proper noun comes after the prefix "taga." If it's a common noun such as "nayon," "bayan," etc. don't put anything.

Examples:

taganayon tagabayan tagasiyudad taga-Davao taga-Manila

### **En dash**

The en dash is used as a minus sign, usually with spaces before and after.

Example:

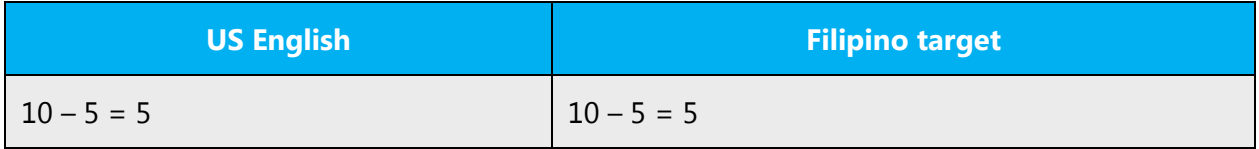

The en dash is also used in number ranges, such as those specifying page numbers. No spaces are used around the en dash in this case.

Examples:

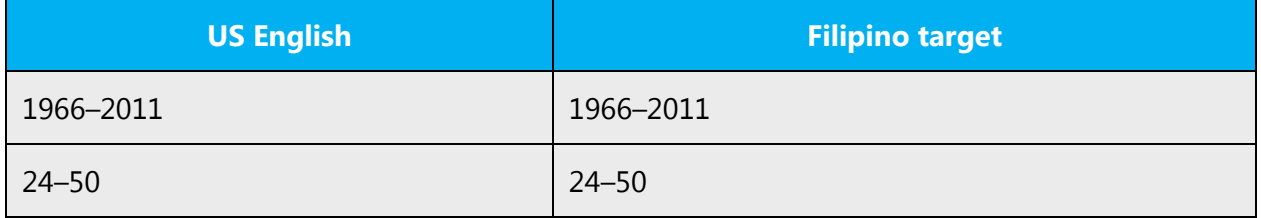

#### **Em dash**

The em dash should only be used to emphasize an isolated element or introduce an element that's not essential to the meaning conveyed by the sentence. It's used to indicate a break or an explanatory expression in a sentence.

However, note that in Filipino, the use of period, comma, or parentheses is recommended over em dash.

Examples:

(+) "sa lahat ng mga kapatid na naririto (magkakasama kaming bumabati sa mga iglesya)"

(-) "sa lahat ng mga kapatid na naririto — magkakasama kaming bumabati sa mga iglesya"

Example:

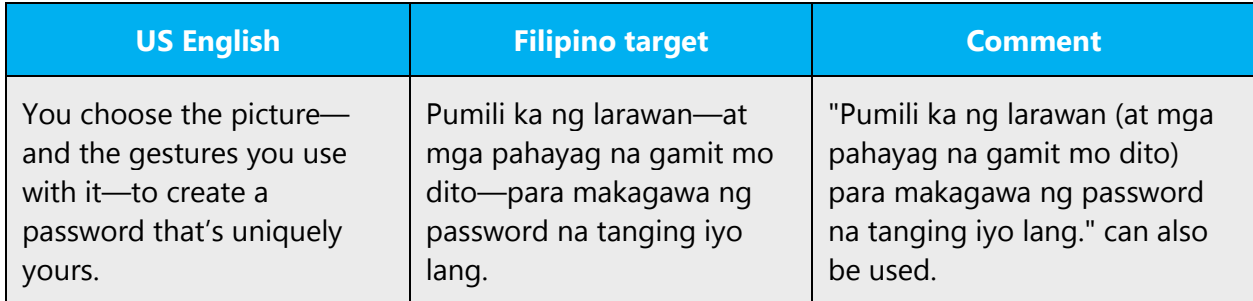

# **Ellipses (suspension points)**

Ellipsis is a mark or series of marks that usually indicate an intentional omission of a word in the original text. It can be used to indicate a pause in speech, an unfinished thought, or, at the end of a sentence, a trailing off into silence.

The most common form of an ellipsis is a row of three periods. This triple-dot punctuation mark is also called a suspension point, points of ellipsis, periods of ellipsis, or, colloquially, dot-dot-dot.

Keep in mind the following when using ellipses/suspension points:

Filipino follows the English rules for the use of ellipses.

Example:

(+) For more information contact… - Para sa higit na impormasyon makipag-ugnayan…

#### **Period**

While many other languages use a comma as the decimal separator, Filipino language follows US English in using a period.

Don't use a space for this purpose as a space separates the numeral from the abbreviation.

In paper sizes (the last example in the table below) the decimal separator and the abbreviation "in" for inches are kept, since the sizes are US norms and should be represented accordingly.

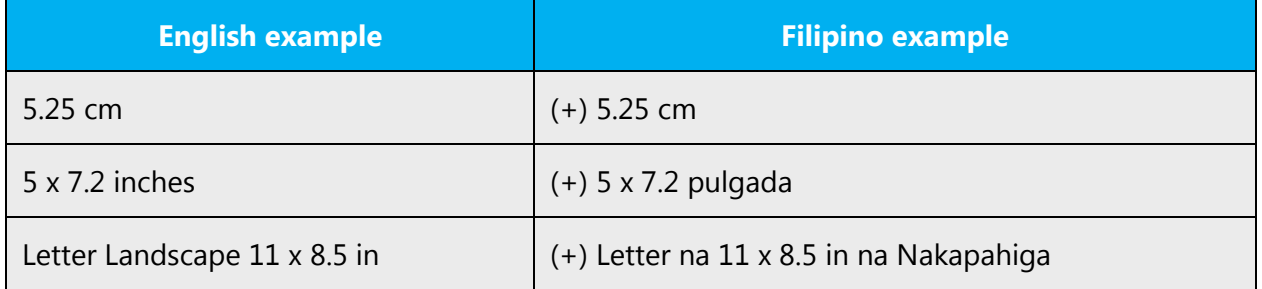

Use comma as a separator of numerals. For thousand, English uses a comma while many other languages use a period (at Microsoft we normally don't use a space for this purpose, but we use a period instead to avoid wrapping problems). The comma is also used in Filipino.

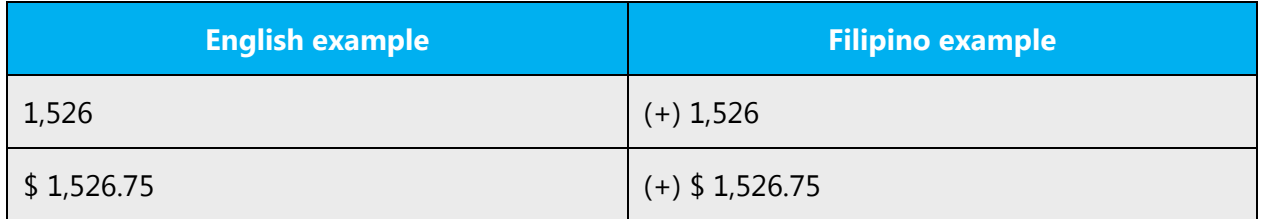

Example:

(+) Kopyahin at i-paste sa dokumento.

#### **Quotation marks**

Filipino follows the English rules for the use of quotation marks.

Examaple: "Related topics"

(+) "Mga kaugnay na paksa"

#### **Parentheses**

In English, there is no space between the parentheses and the text inside them.

Filipino follows the English rules.

Example: (does not contain all languages)

(+) (hindi naglalaman ng lahat ng wika)

#### **Percentage**

In Filipino, don't leave a space between the number and the % sign, unless specified by English source:

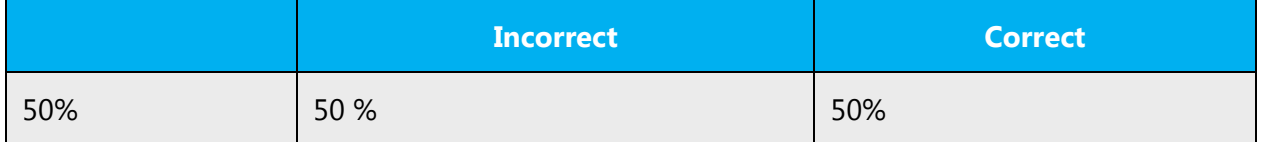

# <span id="page-39-0"></span>3.1.17 Split infinitive

Filipino follows the English rules for the use of split infinitive.

Example: To visibly connect to the messenger—(+) Upang kumunekta nang nakikita sa messenger

### <span id="page-39-1"></span>3.1.18 Subjunctive

Subjunctive mood in Filipino is used to express wishes, desires, etc. However, the tense used is either present or future (i.e., on a case-to-case basis).

In Filipino, the subjunctive is expressed by using particles with the infinitive. The particles are sana, kaya and nawa.

Example:

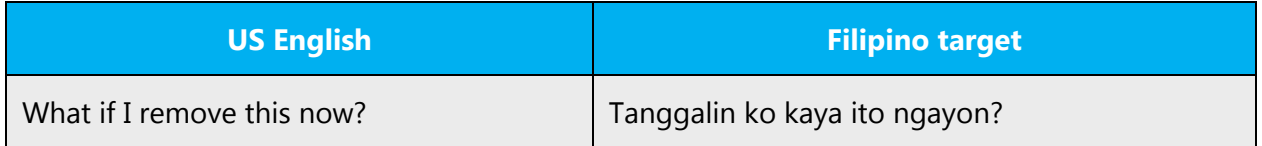

#### <span id="page-39-2"></span>3.1.19 Symbols & nonbreaking spaces

Filipino follows the English rules for the use of symbols and nonbreaking spaces.

Example: (+) Mr. Gamboa

#### <span id="page-39-3"></span>3.1.20 Verbs

Sometimes an English verb can be used as loan word in the target language. Such loan words usually follow the syntactic and morphological rules of the target language. For the sake of exposition, let us assume that the verbs below are not translated in Filipino.

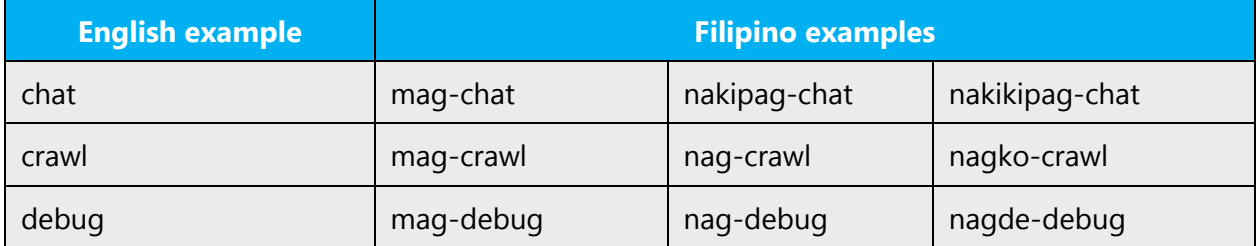

To have a common understanding on grammatical terms and features of Filipino used in the Style Guide as well as to correctly integrate loan words, it's important to discuss the basics of Filipino grammar.

# **Verb system in Filipino**

Consider the two important properties of verbs when translating verbal sentences. These are focus and aspect of the verb.

A subject of a sentence would have to take a role in a sentence. These roles are actor, object, beneficiary, instrument, location or cause. Focus is the expression in the verb of the grammatical role of the subject of the sentence.

Aspect on the other hand refers to the duration of the action. To simplify grammatical terms, we will use the terms—Action Not Begun, Action Begun Not Completed, or Action Begun Completed in this Style Guide.

Focus and aspect are inflected through affixation and reduplication of a part of the root word. To illustrate this better, refer to the table of sample verbal affixes and table of sample conjugation.

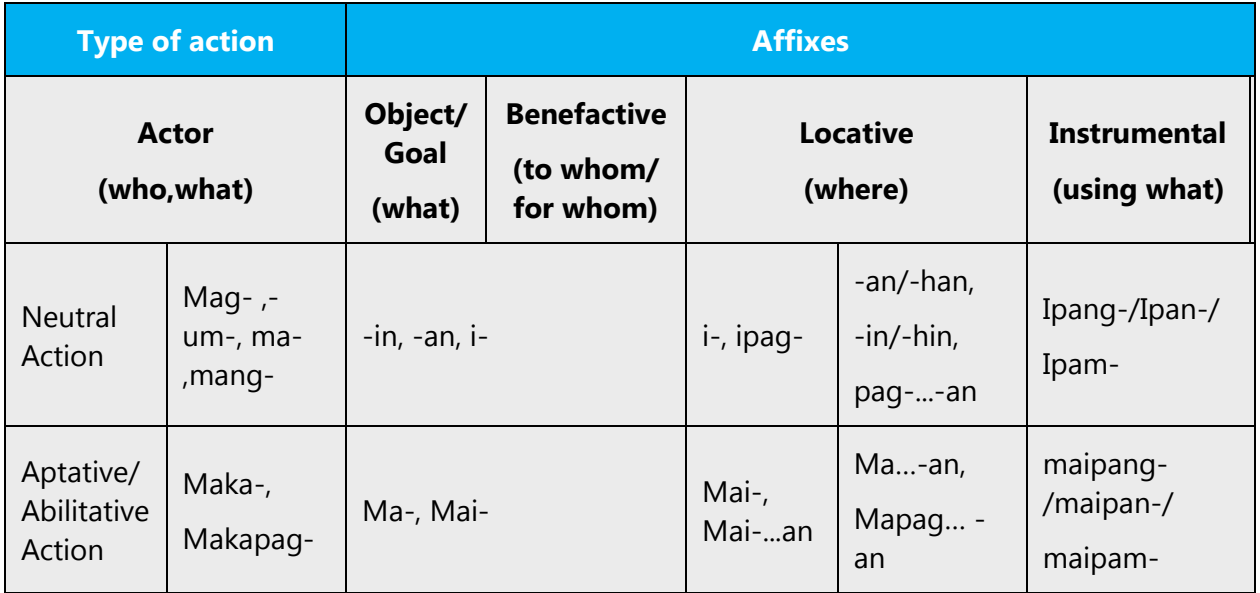

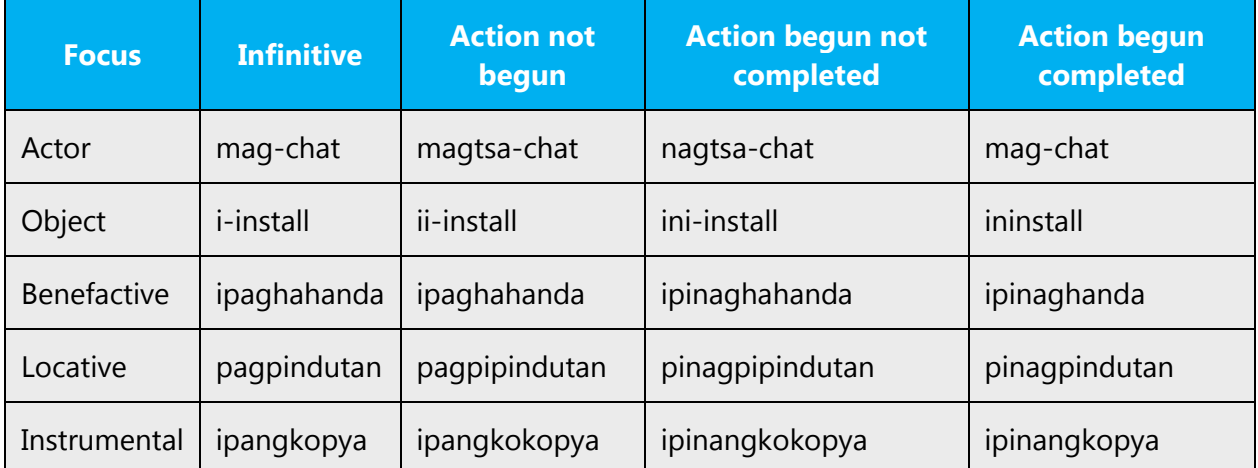

When using a loan word as a verb, treat the loan word as a root word, or noun and incorporate the features of the language.

Here are basic sentences to illustrate the markers and affixes above:

Actor: (+) Mag-i-install ang technician ng software sa iyong computer.

Goal: (+) Ii-install ko ang software sa iyong computer.

The marker 'ang' marks the subject of the sentence. Notice the different positions of 'ang' in the illustrated sentences. The noun marked by 'ang' is the subject of the sentence.

To illustrate how loan words are integrated in as a verb and as a noun:

When you submit a new migration request, the CSV file is uploaded to the Microsoft datacenter over a Secure Sockets Layer (SSL) connection.

Kapag nagsumite ka ng bagong kahilingang maglipat, ia-upload ang CSV file sa datacenter ng Microsoft sa koneksyong Secure Sockets Layer (SSL).

For more of these grammar features and explanations, see Modern Tagalog by Teresita Ramos and Resty Cena, and Basic Tagalog by Paraluman Aspillera.

# **The -UM and -MAG Verbs**

A Filipino verb is always composed of a root and an affix:

1. The root provides the main lexical content of the verb.

The affix shows the relation of the verb to the other elements in the sentence as well as to the character of the action involved.

Accordingly, Filipino verbs are said to inflect for aspect. The inflected forms speak about the state or state of action; whether started, still going on or terminated. This is rather like the tense system of English.

Following are the three aspect forms:

# **1. The perfective aspect**

The infix um occurs after the first consonant of the root word as in bumasa, kumain, lumakad, tumayo (read, ate, walked, stood), etc. If the root word, however, begins with a vowel, the affix occurs at the beginning.

Examples:

(+) umawit – sang (+) uminom – drank (+) umalis – went away

#### **2. The imperfective aspect**

The infix um occurs after the first consonant just like in the perfective aspect. Here, the first two letters of the root word are duplicated.

Examples:

(+) bumabasa – reading (+) kumakain – eating (+) lumalakad – walking (+) tumatayo – standing

With root words beginning with a vowel, the affix um occurs at the beginning followed by the reduplicated first vowel, as in umaawit, umiinom, and umaalis (singing, drinking, going).

#### **3. The contemplative aspect**

This is also called the future aspect; the affix is dropped and only the root and the reduplication remain.

Examples:

(+) babasa – will read (+) kakain – will eat (+) lalakad – will walk (+) tatayo – will stand (+) await – will sing (+) iinom – will drink (+) aalis – will go

In contrast, the pattern formations for mag-verb aspects are as follows:

#### **4. The perfective aspect** – nag- is affixed to the root word.

Examples:

- (+) naglaro played (+) naglinis – cleaned (+) nagmartsa – marched
- (+) nag-usap talked

### **5. The imperfective aspect –** nag- + reduplicated first syllable + root word

Example:

 $(+)$  nag – la – laro = naglalaro (playing)

#### **6. The contemplative aspect** – mag- + reduplicated first syllable + root word

Example:

 $(+)$  mag – la – laro = maglalaro (will play)

Thus, in giving specific commands, these two verb forms should be used and all verbs must be in infinitive forms.

Example:

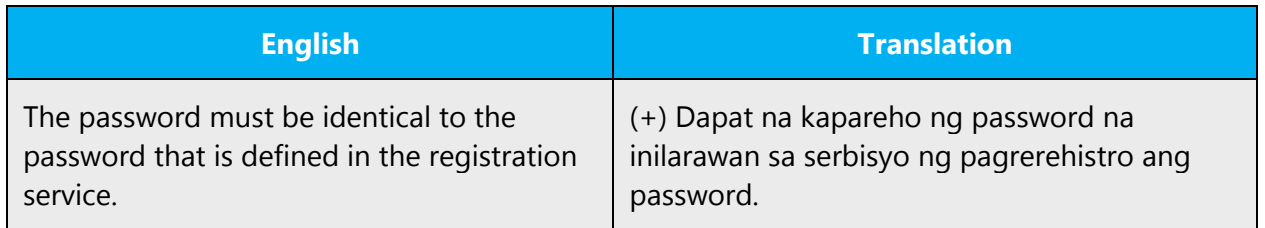

# <span id="page-43-0"></span>4 Localization considerations

Localization means that the translated text needs to be adapted to the local language, customs and standards.

The language in Microsoft products should have the "look and feel" of a product originally written in Filipino, using idiomatic syntax and terminology, while at the same time maintaining a high level of terminological consistency, so as to guarantee the maximum user experience and usability for our customers.

# <span id="page-43-1"></span>4.1 Accessibility

Accessibility options and programs are designed to make the computer usable by people with cognitive, hearing, physical, or visual disabilities.

Hardware and software components engage a flexible, customizable user interface, alternative input and output methods, and greater exposure of screen elements.

General accessibility information can be found at [http://www.microsoft.com/enable/education/.](http://www.microsoft.com/enable/education/)

# <span id="page-44-0"></span>4.2 Applications, products, and features

Product and application names are often trademarked or may be trademarked in the future and are therefore rarely translated. Occasionally, feature names are trademarked, too (for example, IntelliSense™). Before translating any application, product, or feature name, verify that it's in fact translatable and not protected in any way. This information can be obtained [here.](https://www.microsoft.com/en-us/legal/intellectualproperty/trademarks/en-us.aspx)

#### **Version numbers**

Version numbers always contain a period (for example, Version 4.2). Note punctuation examples of "Version x.x":

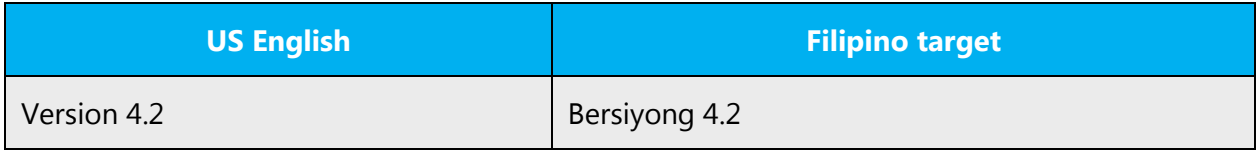

Version numbers are usually also a part of version strings, but technically they are not the same.

# <span id="page-44-1"></span>4.3 Trademarks

Trademarked names and the name Microsoft Corporation shouldn't be localized unless local laws require translation and an approved translated form of the trademark is available. A list of Microsoft trademarks is [here.](https://www.microsoft.com/en-us/legal/intellectualproperty/trademarks/usage/default.aspx)

# <span id="page-44-2"></span>4.4 Geopolitical concerns

Part of the cultural adaptation of the US-product to a specific market is the resolution of geopolitical issues. While the US-product is designed and developed with neutrality and a global audience in mind, the localized product should respond to the particular situation that applies within the target country/region.

Sensitive issues or issues that might potentially be offensive to the users in the target country/region may occur in any of the following:

- Maps
- Flags
- Country/region, city and language names
- Art and graphics
- Cultural content, such as encyclopedia content and other text where historical or political references are present

Some issues are easy to verify and resolve. The localizer should have the most current information available. Maps and other graphical representations of countries/regions should be checked for accuracy and existing political restrictions. Country/region, city, and language names change on a regular basis and should be checked, even if previously approved.

A thorough understanding of the culture of the target market is required for checking the appropriateness of cultural content, clip art and other visual representations of religious symbols, and body and hand gestures.

# <span id="page-45-0"></span>4.5 Software considerations

This section refers to all menus, menu items, commands, buttons, check boxes, and other UI elements that should be consistently translated in the localized product.

#### <span id="page-45-1"></span>4.5.1 Error messages

Here is an example:

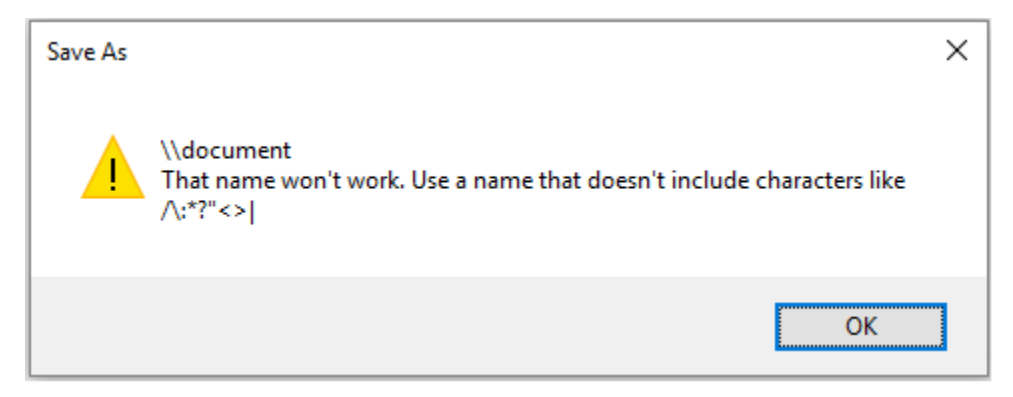

Error messages are messages sent by the system or a program, informing the user of an error that must be corrected in order for the program to keep running. The messages can prompt the user to take action or inform the user of an error that requires restarting the computer.

Considering the underlying principles of Microsoft voice, translators are encouraged to apply them to ensure target translation is more natural, empathetic and not robot-like.

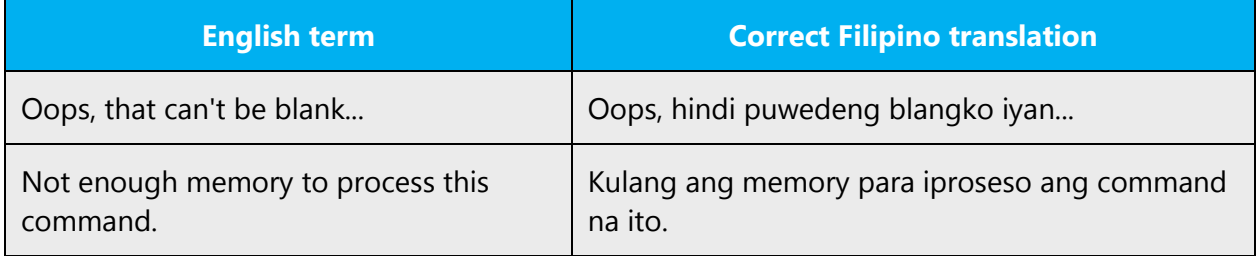

#### **Filipino style in error messages**

Use consistent terminology and language style in the localized error messages, and not just translate them as they appear in the US product.

#### **Standard phrases in error messages**

These phrases commonly occur in error messages. When you translate them, try to use the provided target phrases. However, feel free to use other ways to express the source meaning if they work better in the context.

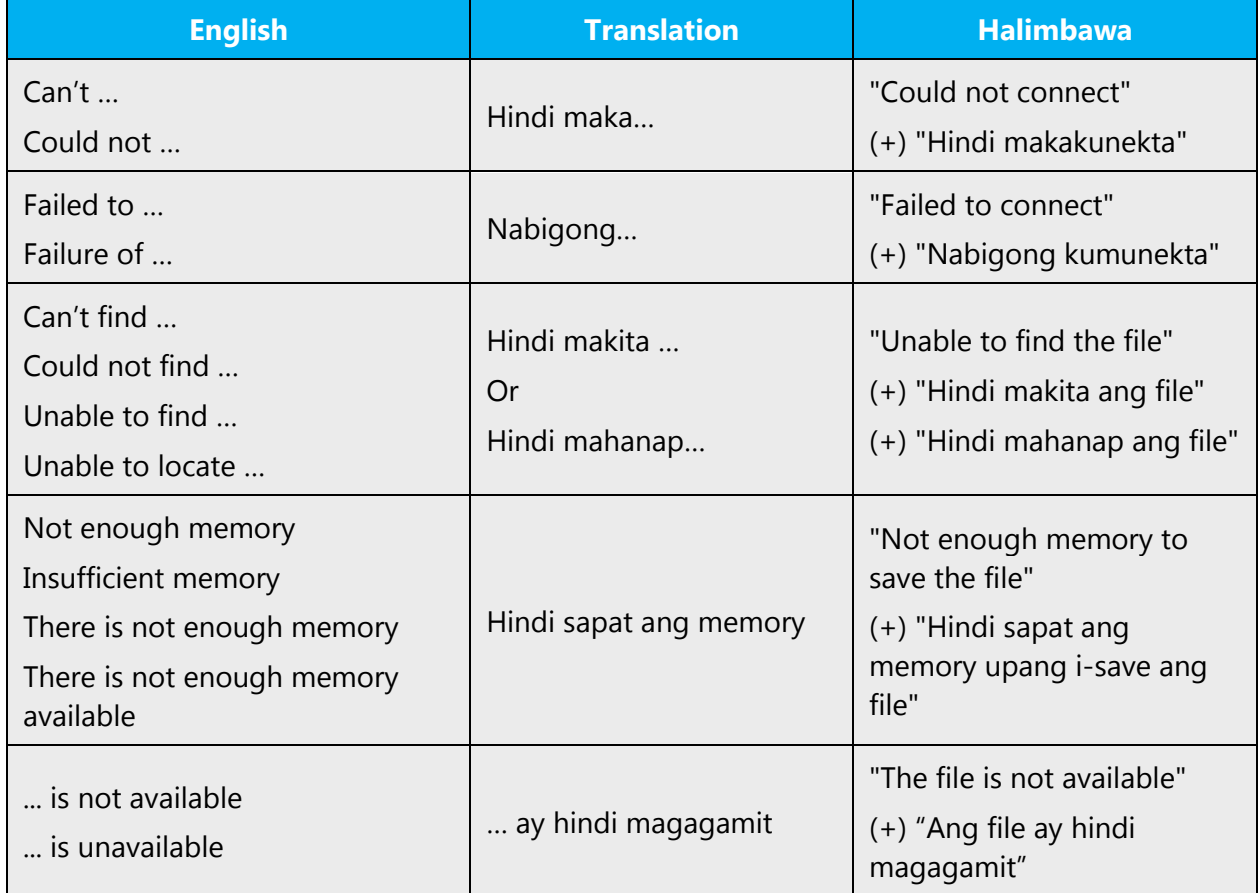

Examples:

#### **Error messages containing placeholders**

When localizing error messages containing placeholders, try to anticipate what will replace the placeholder. This is necessary for the sentence to be grammatically correct when the placeholder is replaced with a word or phrase. Note that the letters used in placeholders convey a specific meaning.

Examples:

%d, %ld, %u, and %lu means <number> %c means <letter> %s means <string>

Examples of error messages containing placeholders:

"Checking Web %1!d! of %2!d!" means "Checking Web <number> of <number>." "INI file "%1!-.200s!" section" means "INI file "<string>" section."

#### <span id="page-47-0"></span>4.5.2 Keys

In English, references to key names, like arrow keys, function keys and numeric keys, appear in normal text (not in small caps).

#### **Key names**

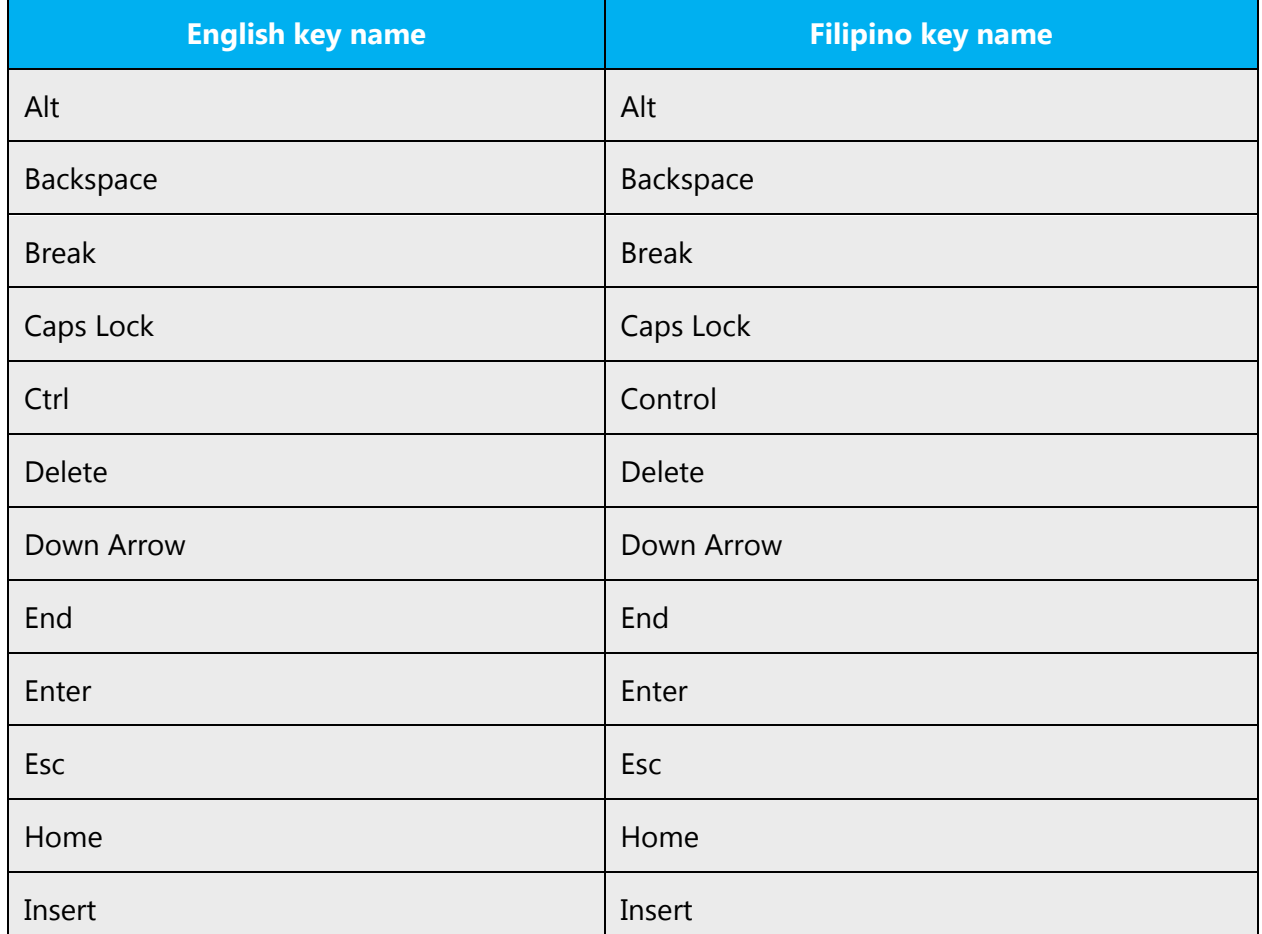

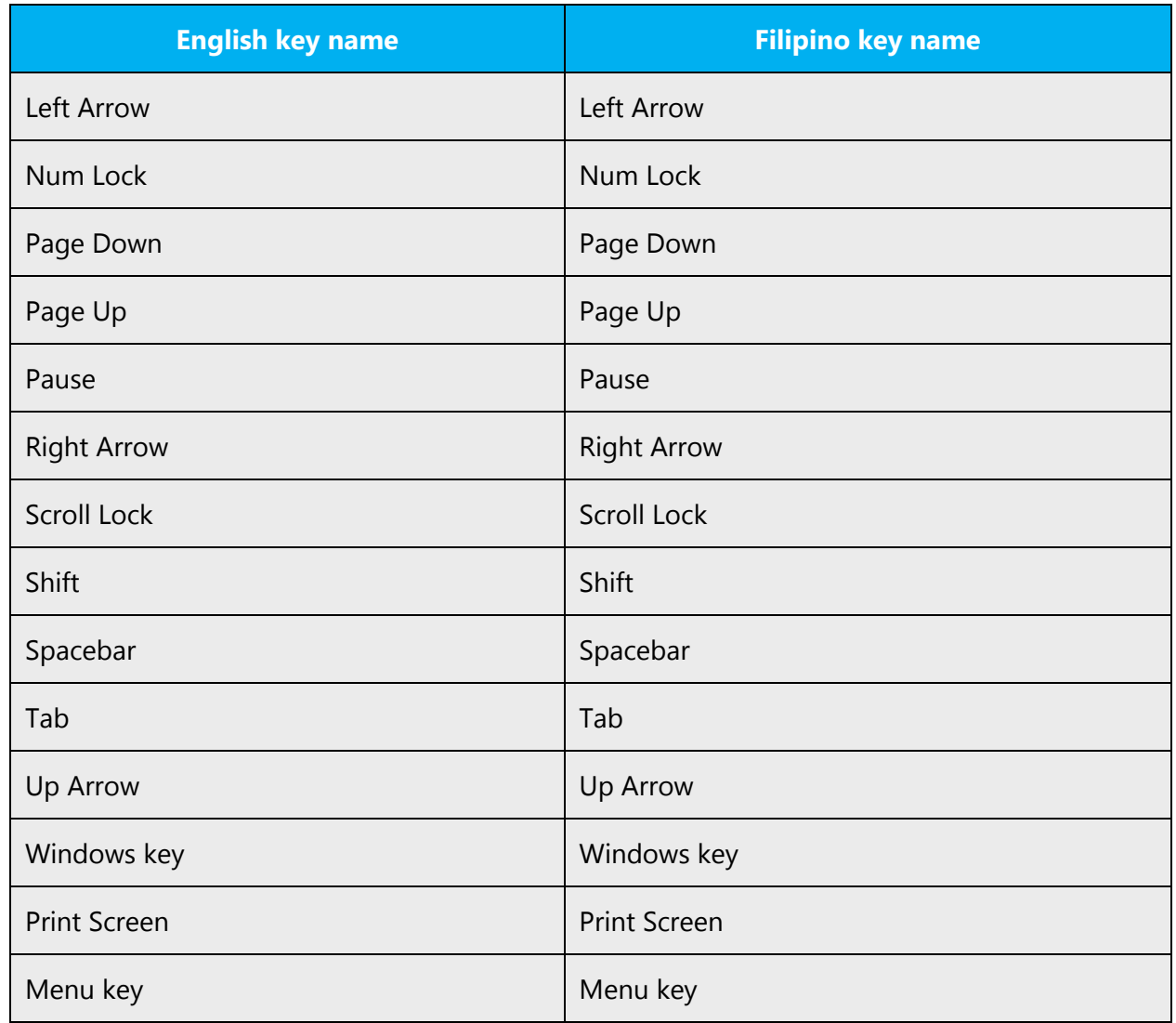

# <span id="page-48-0"></span>4.5.3 Keyboard shortcuts

Sometimes, there are underlined or highlighted letters in menu options, commands or dialog boxes. These letters refer to keyboard shortcuts (also known as access keys) that allow you to run commands, perform tasks, etc., more quickly.

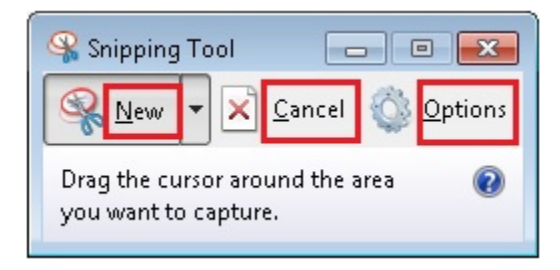

The following table lists special options for keyboard shortcuts in US-English interfaces and describes whether each option is allowed in Filipino:

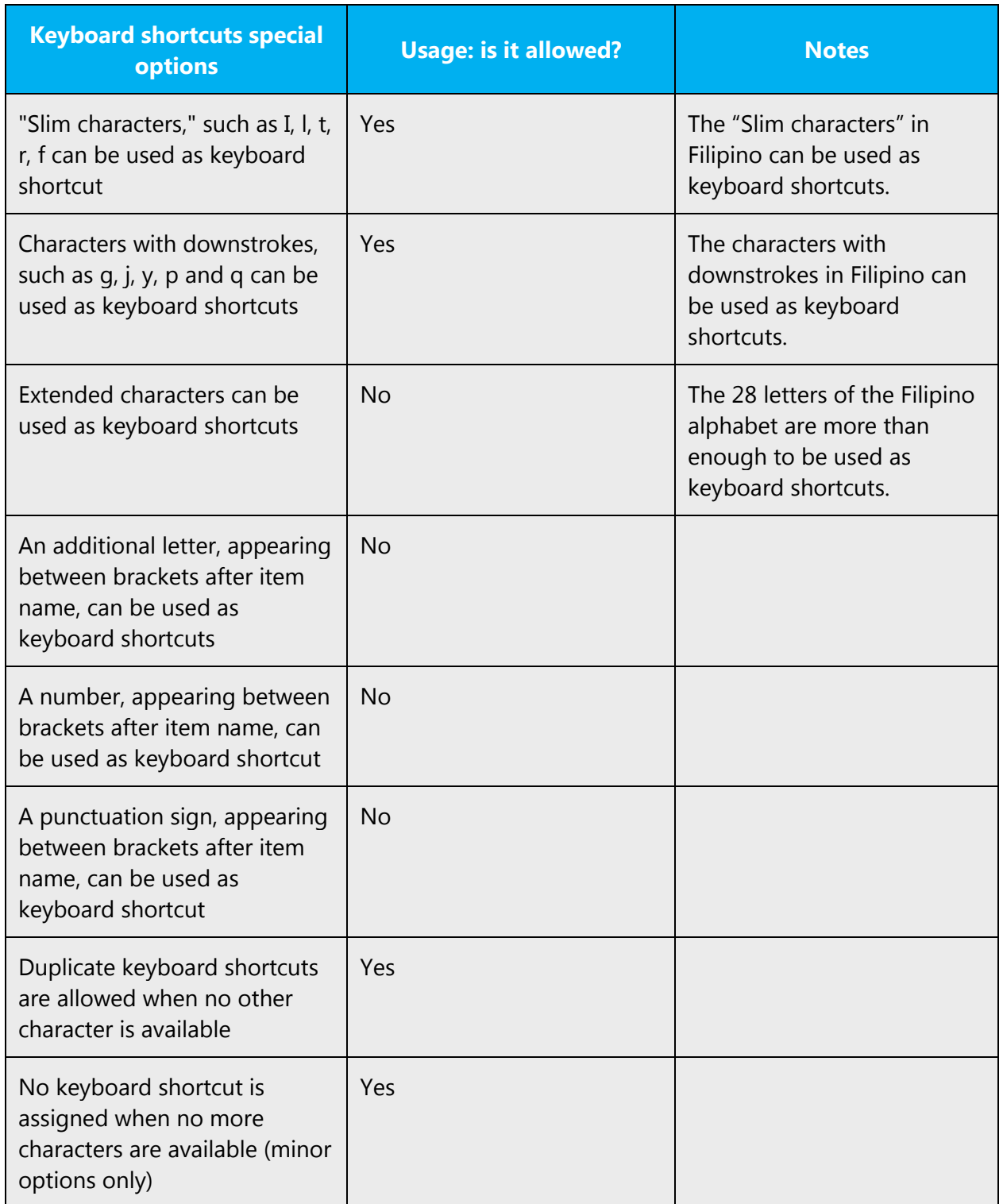

Some very common access keys are listed in the following table:

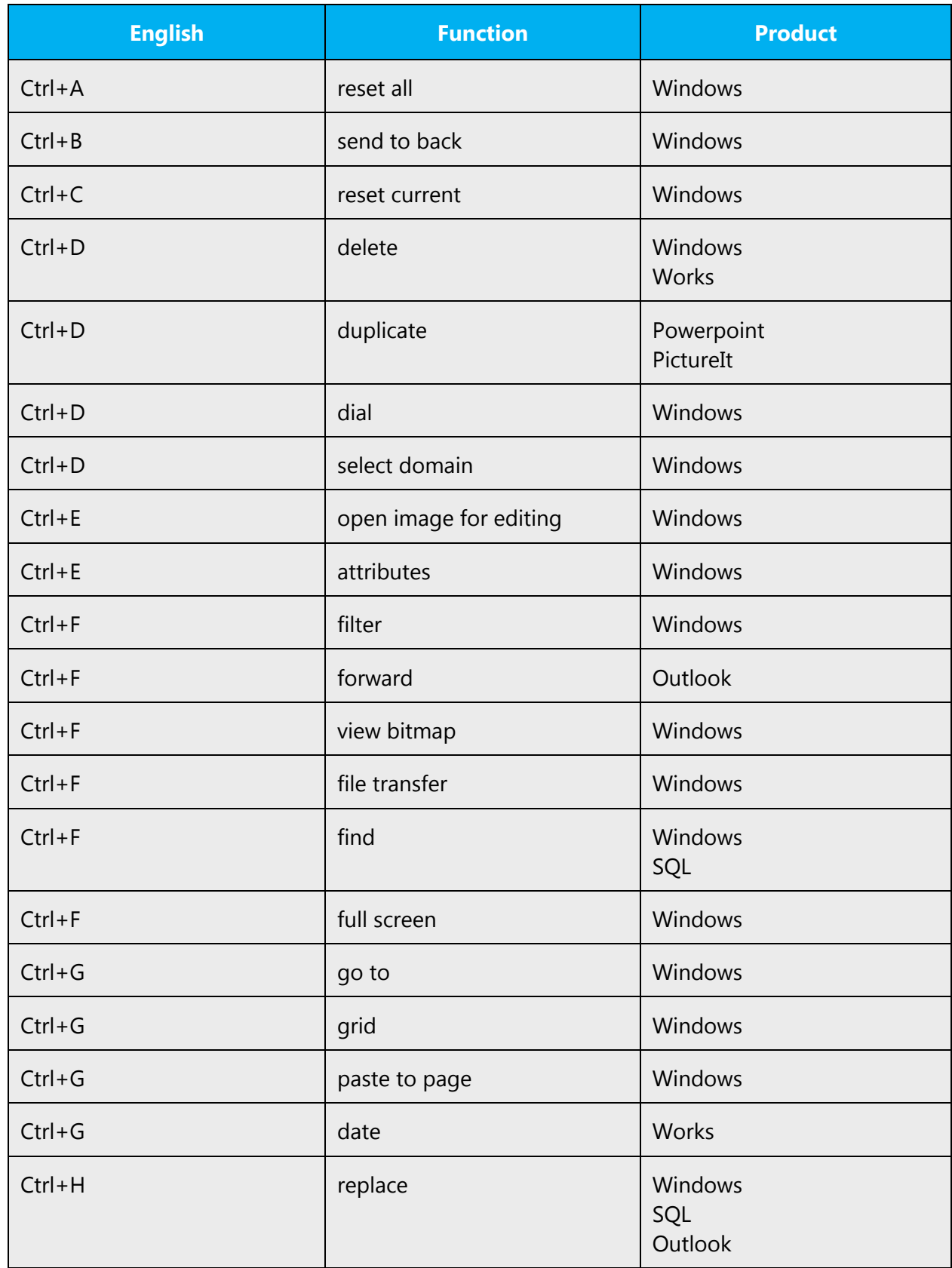

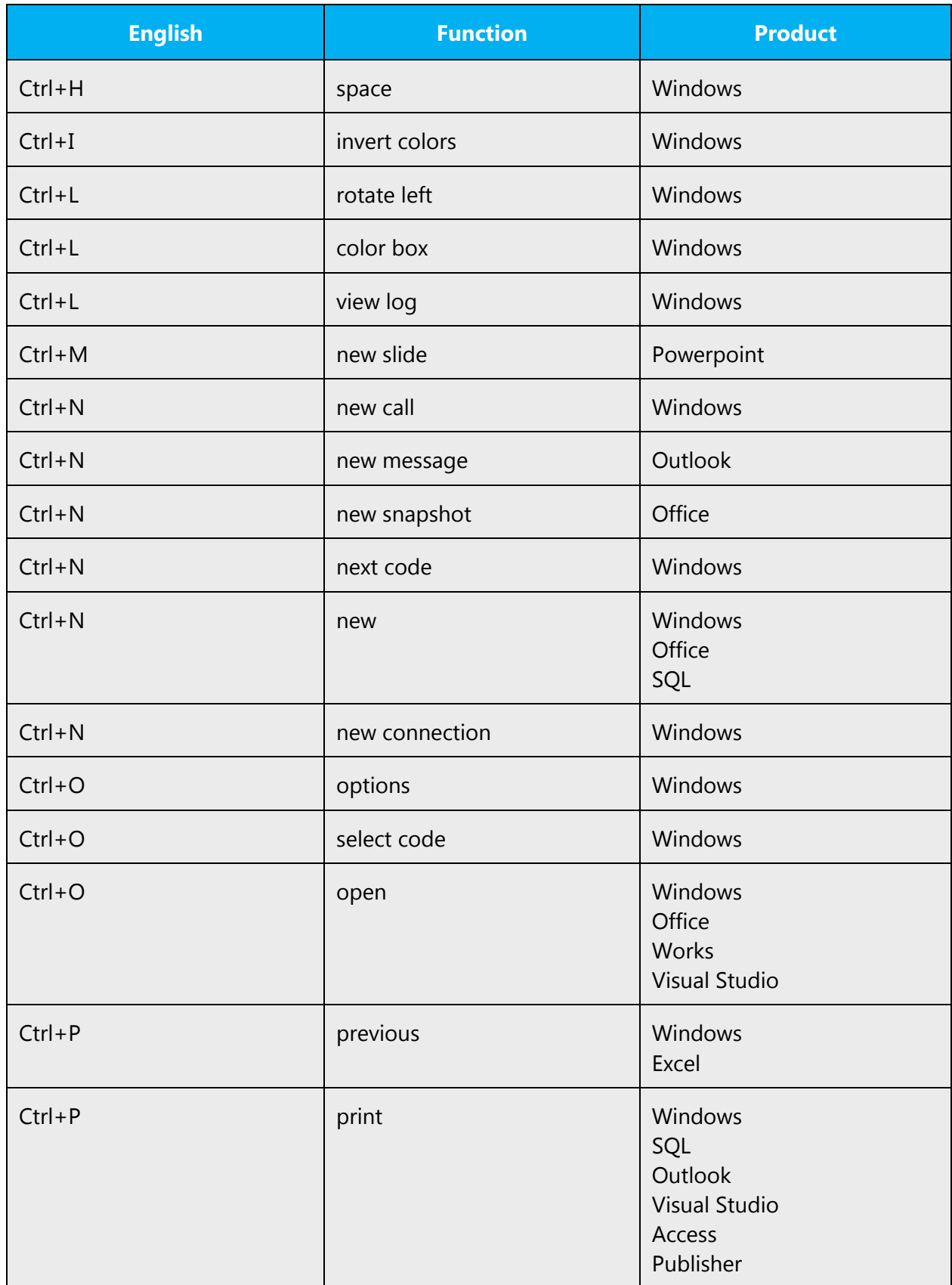

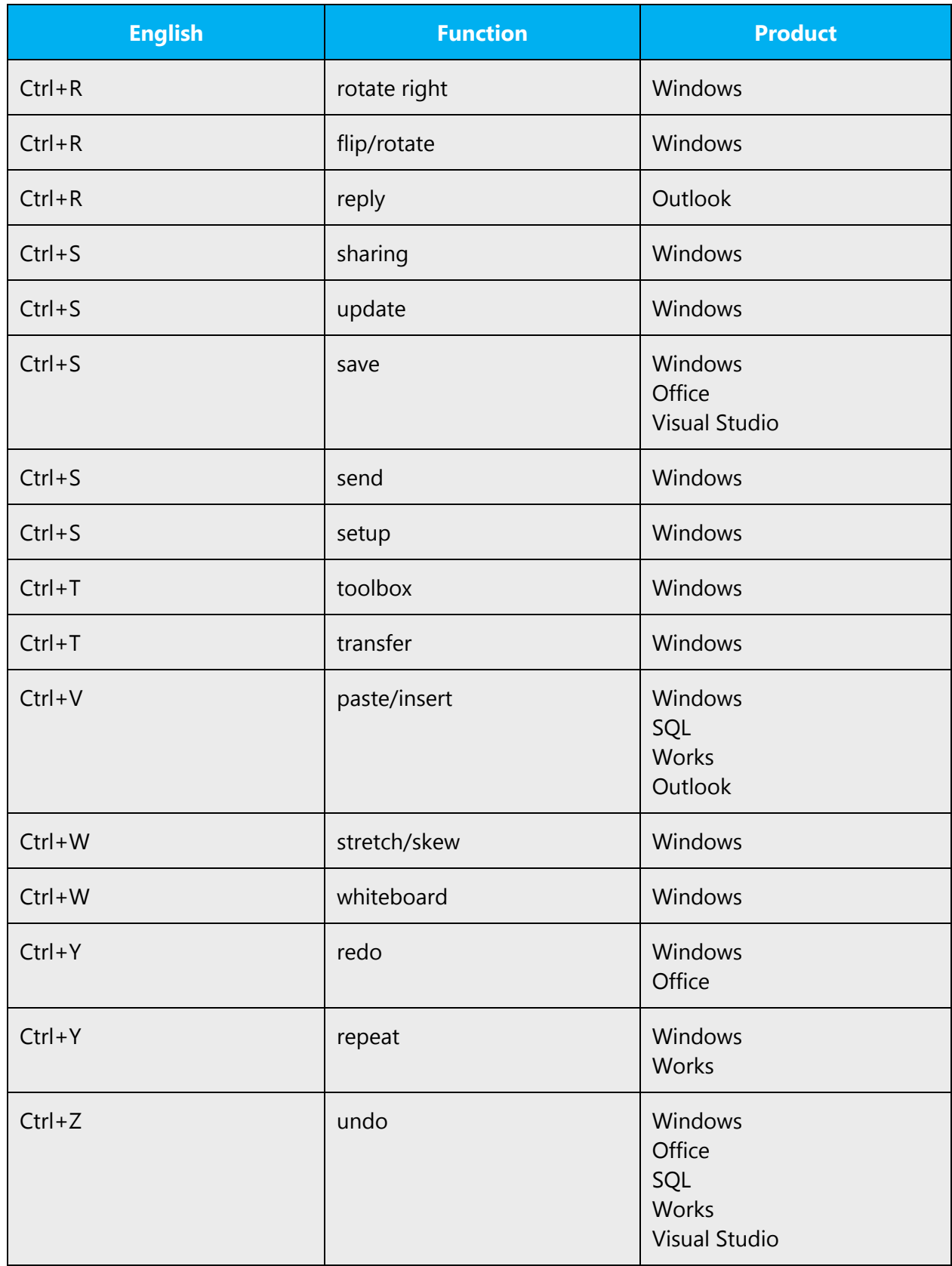

The following table lists the keyboard shortcuts that are permissible in Filipino. Note that only single stroke characters can be used. If there are no single stroke characters in your language, or not enough of them, indicate whether US characters can be used instead.

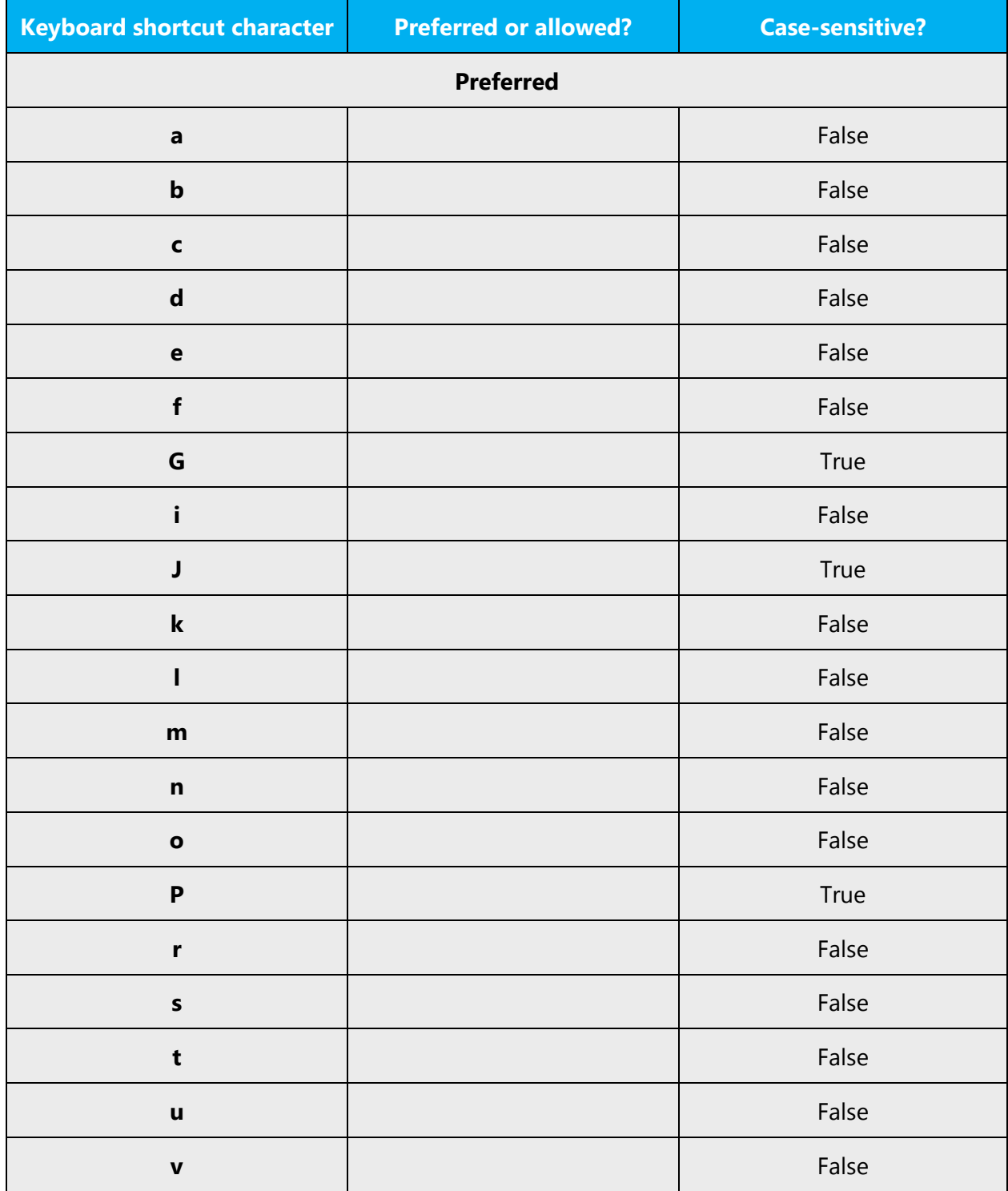

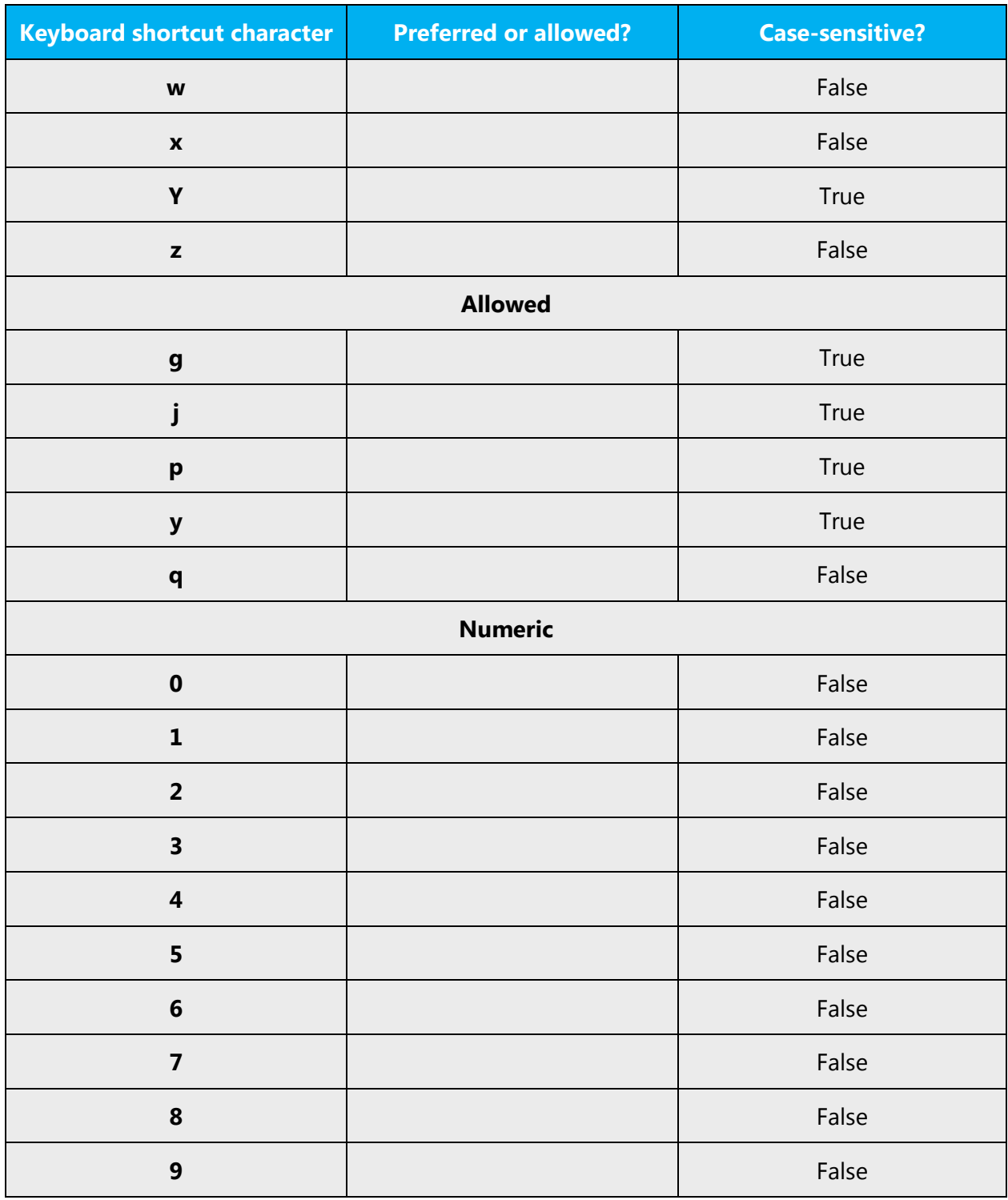

<span id="page-54-0"></span>Content writers usually just refer to "keyboard shortcuts" in content for a general audience. In localization, however, we distinguish the following terms:

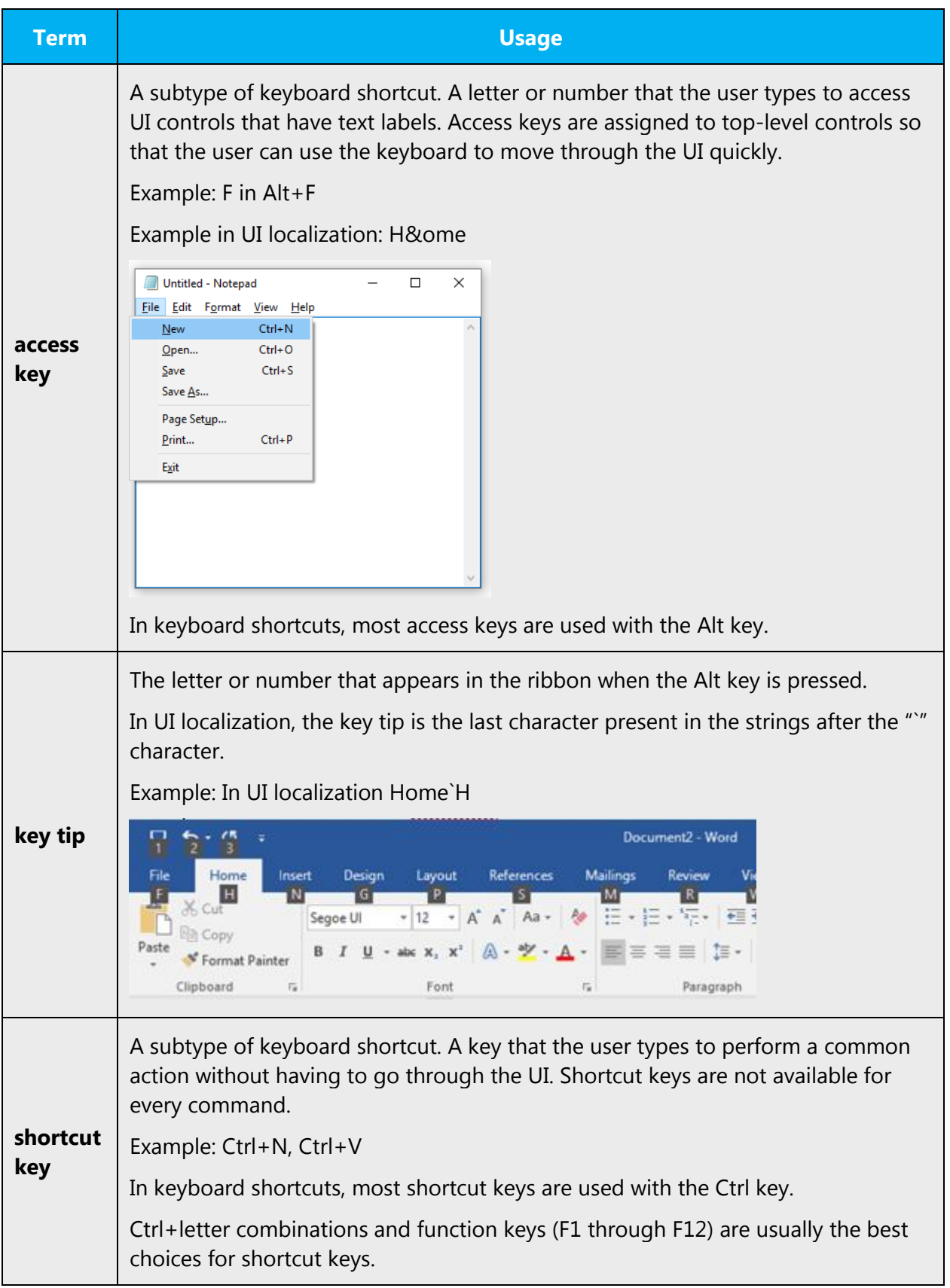

### 4.5.4 Arrow keys

The arrow keys move input focus among the controls within a group. Pressing the right arrow key moves input focus to the next control in tab order, whereas pressing the left arrow moves input focus to the previous control. Home, End, Up, and Down also have their expected behavior within a group. Users can't navigate out of a control group using arrow keys.

#### <span id="page-56-0"></span>4.5.5 Numeric keypad

Avoid distinguishing numeric keypad keys from the other keys, unless it's required by a given application. If it's not obvious which keys need to be pressed, provide necessary explanations.

#### <span id="page-56-1"></span>4.5.6 Shortcut keys

Shortcut keys are keystrokes or combinations of keystrokes that perform defined functions in a software application. Shortcut keys replace menu commands and are sometimes given next to the command they represent. While access keys can be used only when available on the screen, shortcut keys can be used even when they are not accessible on the screen.

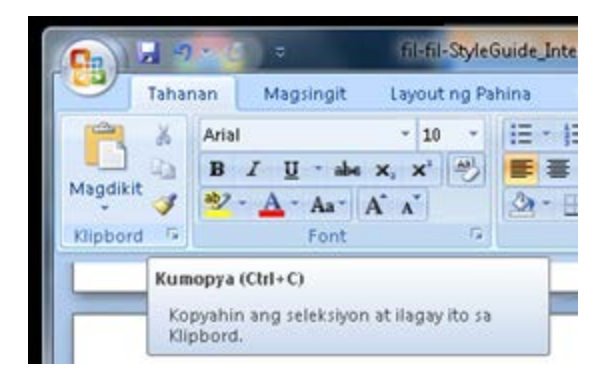

# **Standard shortcut keys**

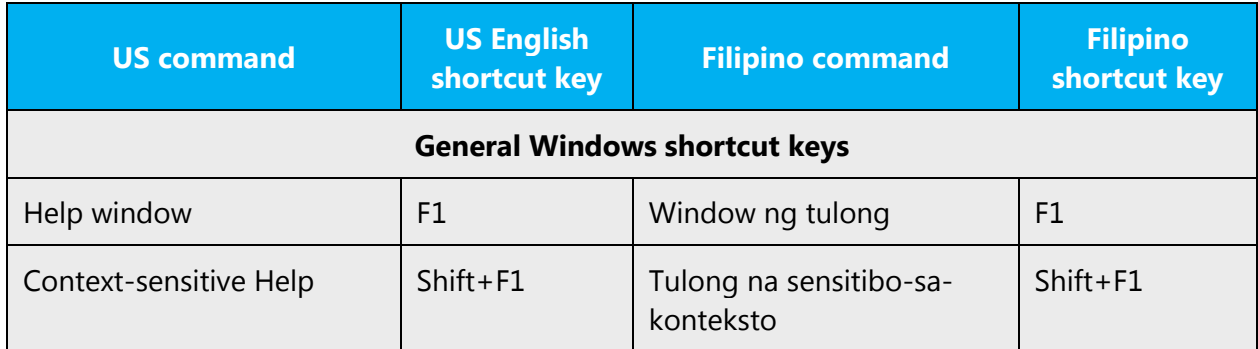

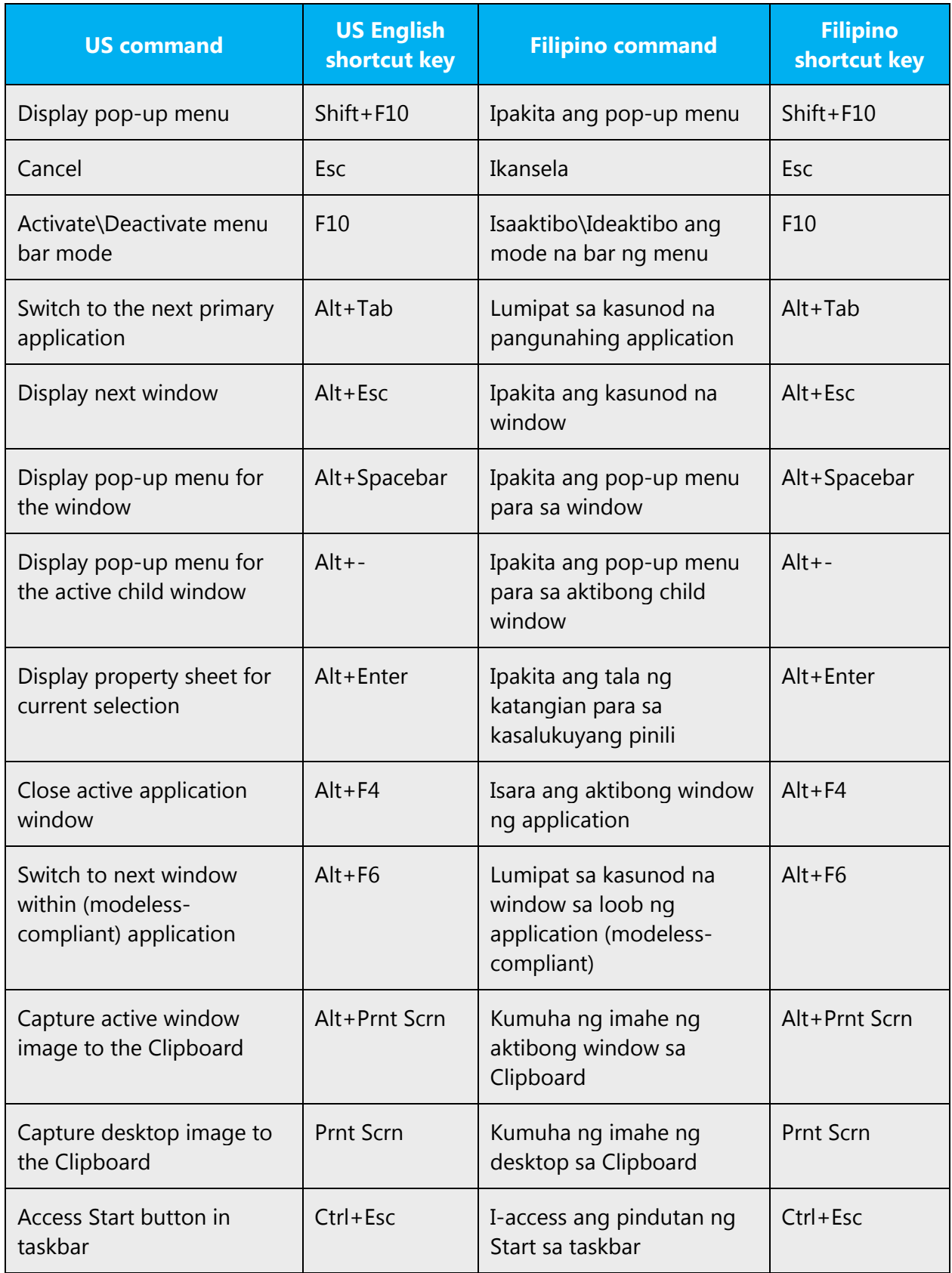

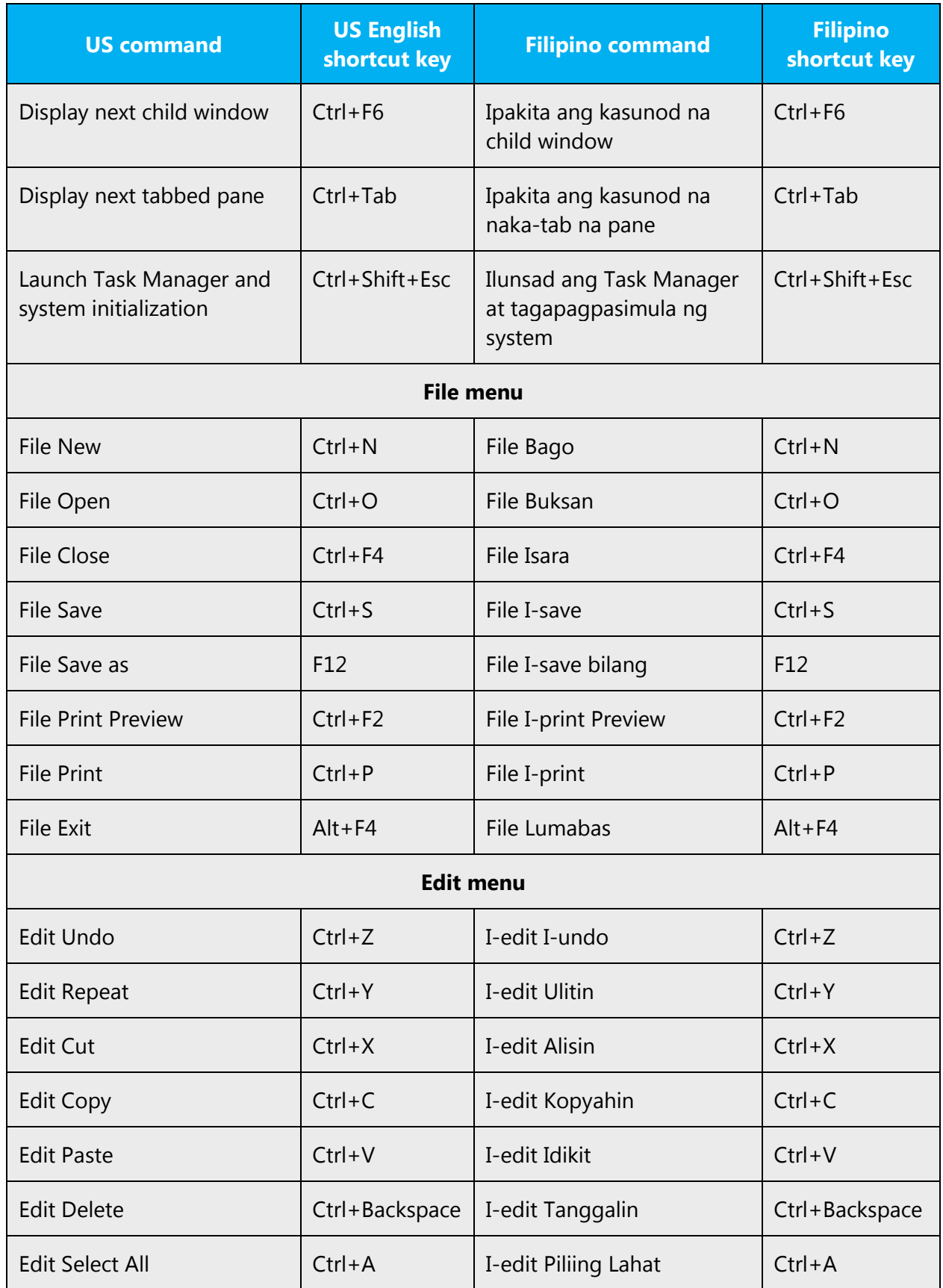

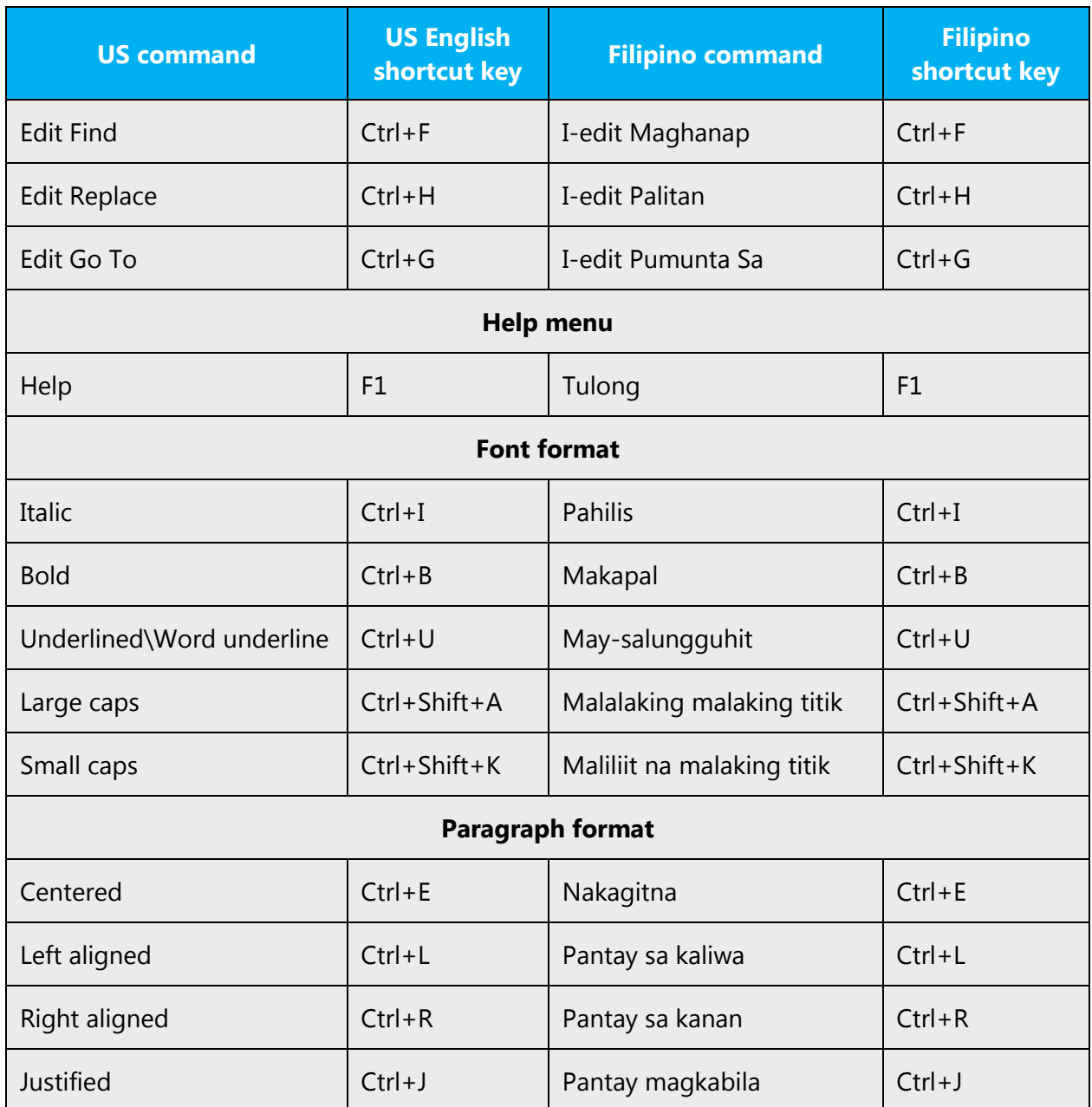

# <span id="page-59-0"></span>4.5.7 *English pronunciation*

# **General rules**

English terms and product names left unlocalized in target material should be pronounced the English way. For instance, "Microsoft" must be pronounced the English way.

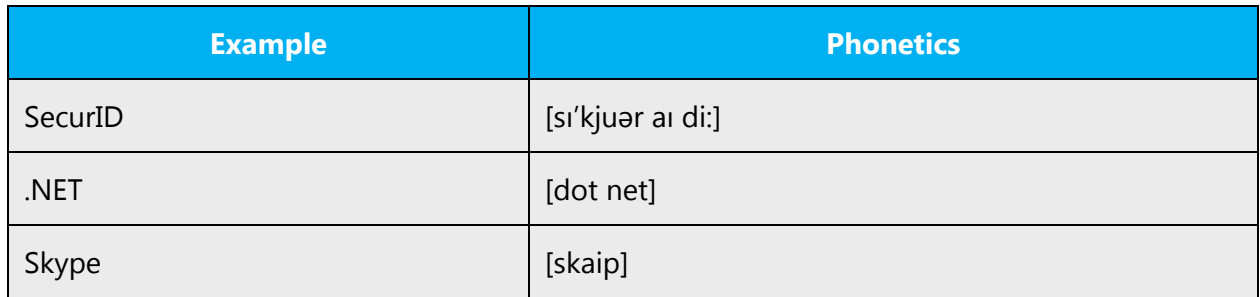

# **Acronyms and abbreviations**

Acronyms are pronounced like real words, adapted to the local pronunciation:

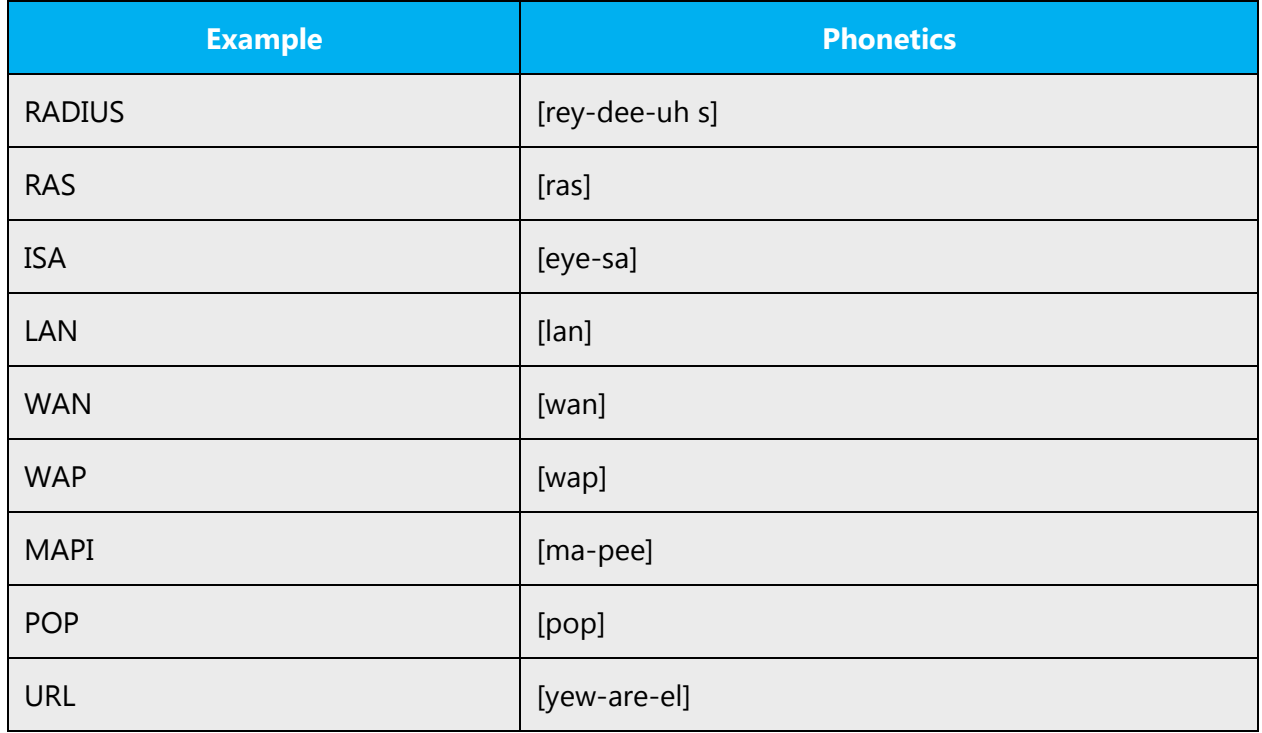

Other abbreviations are pronounced letter by letter.

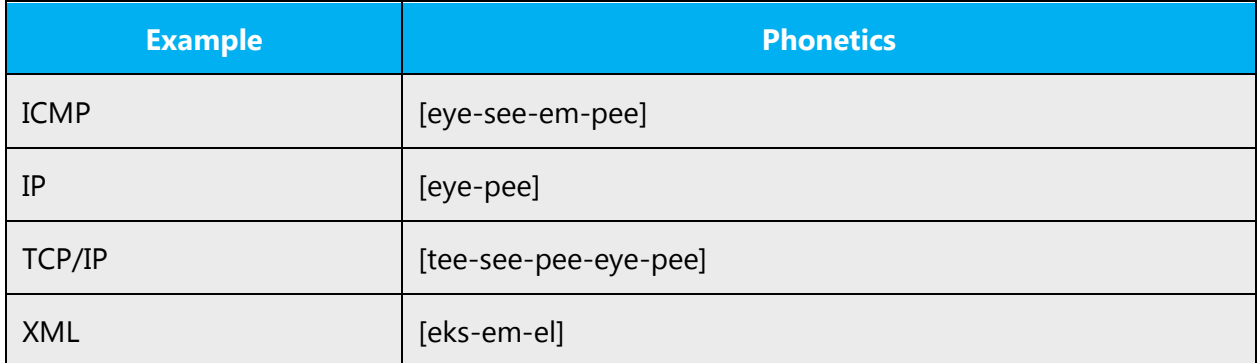

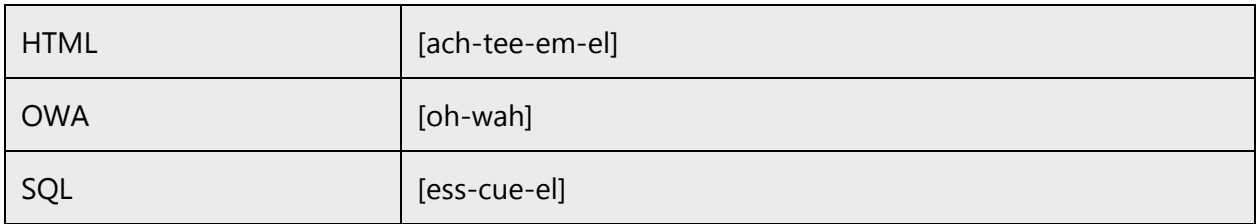

#### **URLS**

"http://" should be omitted; the rest of the URL should be read entirely.

"www" should be pronounced as double-u double-u double-u.

The "dot" should be omitted, but can also be read out. If you read it out, then it must be pronounced as "dot" or the same way as it's pronounced in English. This is always the case when Filipinos pronounce URLs.

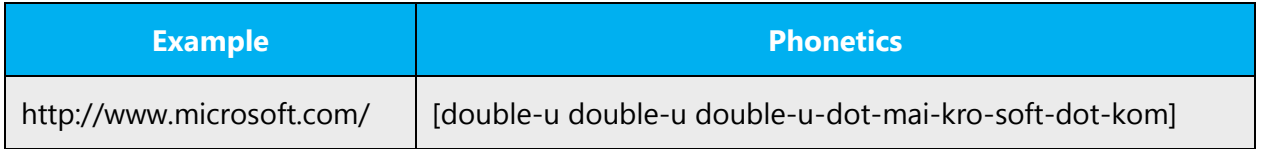

#### **Punctuation marks**

Most punctuation marks are naturally implied by the sound of voice, for example, ?!:;

En dash (–) are used to emphasize an isolated element. It should be pronounced as a comma, i.e. as a short pause.

#### **Special characters**

Pronounce special characters such as  $/\sqrt{2}$  < > + - using the Filipino approved translations.

The information contained in this document represents the current view of Microsoft Corporation on the issues discussed as of the date of publication. Because Microsoft must respond to changing market conditions, it should not be interpreted to be a commitment on the part of Microsoft, and Microsoft cannot guarantee the accuracy of any information presented after the date of publication.

This white paper is for informational purposes only. Microsoft makes no warranties, express or implied, in this document.

Complying with all applicable copyright laws is the responsibility of the user. Without limiting the rights under copyright, no part of this document may be reproduced, stored in, or introduced into a retrieval system, or transmitted in any form or by any means (electronic, mechanical, photocopying, recording, or otherwise), or for any purpose, without the express written permission of Microsoft Corporation.

Microsoft may have patents, patent applications, trademarks, copyrights, or other intellectual property rights covering subject matter in this document. Except as expressly provided in any written license agreement from Microsoft, the furnishing of this document does not give you any license to these patents, trademarks, copyrights, or other intellectual property.

© 2017 Microsoft Corporation. All rights reserved.

The example companies, organizations, products, domain names, email addresses, logos, people, places, and events depicted herein are fictitious. No association with any real company, organization, product, domain name, email address, logo, person, place, or event is intended or should be inferred.

Microsoft, list Microsoft trademarks used in your white paper alphabetically are either registered trademarks or trademarks of Microsoft Corporation in the United States and/or other countries.

The names of actual companies and products mentioned herein may be the trademarks of their respective owners.